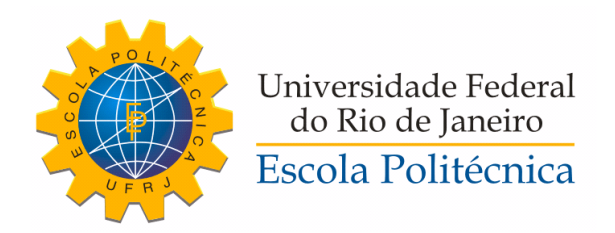

### ESTUDO DA FONTE DE  $CO^{60}$  SIMULADA EM MNCP APLICADO A BRAQUITERAPIA.

Caio Wittmann Freitas

Projeto de Graduação apresentado ao Curso de Engenharia Nuclear da Escola Politécnica, Universidade Federal do Rio de Janeiro, como parte dos requisitos necessários à obtenção do título de Engenheiro.

Orientador: Delson Braz

Rio de Janeiro Outubro de 2020

### ESTUDO DA FONTE DE  $CO^{60}$  SIMULADA EM MNCP APLICADO A BRAQUITERAPIA.

Caio Wittmann Freitas

PROJETO DE GRADUAÇÃO SUBMETIDO AO CORPO DOCENTE DO CURSO DE ENGENHARIA NUCLEAR DA ESCOLA POLITÉCNICA DA UNIVERSIDADE FEDERAL DO RIO DE JANEIRO COMO PARTE DOS REQUISITOS NECESSÁRIOS PARA A OBTENÇÃO DO GRAU DE ENGENHEIRO NUCLEAR.

Examinado por:

Prof. Delson Braz, D.Sc.

Prof. Ademir Xavier da Silva, D.Sc.

Prof. Edmilson Monteiro de Souza, D.Sc.

RIO DE JANEIRO, RJ – BRASIL OUTUBRO DE 2020

Wittmann Freitas, Caio

Estudo da fonte de  $Co^{60}$  simulada em MNCP aplicado a Braquiterapia./Caio Wittmann Freitas. – Rio de Janeiro: UFRJ/ Escola Politécnica, 2020.

[X,](#page-9-0) [42](#page-51-0) p[.: il.;](#page-7-0) 29, 7cm.

Orientador: Delson Braz

Projeto de Graduação – UFRJ/ Escola Politécnica/ Curso de Engenharia Nuclear, 2020.

Referências Bibliográficas: p. [40](#page-49-0) – [41.](#page-50-0)

1. Braquiterapia. 2. Cobalto. 3. MCNP. 4. Método de Monte Carlo. 5. TG-43. I. Braz, Delson. II. Universidade Federal do Rio de Janeiro, Escola Politécnica, Curso de Engenharia Nuclear. III. Simulação em MCNP de uma fonte BEBIG Co60 para tratamento braquiterápico

Aos meus amados avós, Edwin, Silvia e Nadir, aos meus pais, Paulo e Ingrid, e aos meus irmãos, Rafaela e Vitor.

## Agradecimentos

Desde jovem sempre olhei para os acontecimentos da vida de uma maneira mais numérica, mais qualitativa dos fatos, ótica que acabou se intensificando durante o meu processo de aprendizado na UFRJ, com tantas disciplinas matemáticas. Não à toa cursei engenharia. Aqui coloco esse modelo de enxergar acontecimentos, para enfatizar como acredito que as pessoas que passaram e me acompanharam durante esses anos de trajetória foram destinadas a estar comigo, não obras do acaso. Pensem sobre a probabilidade de termos nos encontrado quando realmente aconteceu. São ínfimas as chances e mais, por tudo que significou para mim, diria impossível. Por isso gostaria de agradecer a todos que de alguma maneira ajudaram e estiveram presentes nessa caminhada longa e tão importante.

Todos me ajudaram estar onde estou, isso eu tenho certeza. À minha família, primeiramente, muito obrigado por estarem ao meu lado em todos os momentos e por me ajudarem de todas as maneiras possíveis, nada disso seria possível sem vocês.

Ao Bachega que esteve comigo desde o início da minha graduação, minha dupla de curso e de vida, muito obrigado por todos esses anos de amizade.

Aos meus orientadores Ademir, Delson e Alexandre por todos os ensinamentos, por toda a paciência e ajuda na etapa mais difícil do curso.

Por fim, aos amigos, que tornaram essa trajetória tão única e especial, Vanderlei, Felipe, Marchon, Ricarlos, Pedro, Eduardo e Vitor, agradeço por se tornarem a minha família no Rio de Janeiro. À todos, muito obrigado.

Resumo do Projeto de Graduação apresentado à Escola Politécnica/ UFRJ como parte dos requisitos necessários para a obtenção do grau de Engenheiro Nuclear.

### ESTUDO DA FONTE DE  $CO^{60}$  SIMULADA EM MNCP APLICADO A BRAQUITERAPIA.

Caio Wittmann Freitas

Outubro/2020

Orientador: Delson Braz

Curso: Engenharia Nuclear

A braquiterapia é um forma de tratamento de diversos tipos de tumores cancerígenos, a qual insere dentro ou junto a área em questão uma fonte radioativa. No mundo, as fontes são materiais radioativos variados, como Césio, Cobalto, Irídio, Iodo, Paládio e Rutênio. Todavia, no Brasil, faz-se uso em especial do Irídio, cuja meia vida é de apenas 74 dias. O presente trabalho propõe a simulação utilizando Método de Monte Carlo, através do código de transporte de partículas, o MCNP, para uma fonte de Cobalto-60, a qual possui maior meia vida comparado ao  $Ir<sup>192</sup>$ , buscando validar o seu uso. Devido ao fato da não utilização deste material no Brasil, foi necessário comparar os dados obtidos neste projeto com a literatura internacional, em especial, americana. Os resultados obtidos mostrara-se estar de acordo com o protocolo internacional do TG 43 e estudos internacionais.

Palavras Chave— Braquiterapia, Cobalto, MCNP, Método de Monte Carlo, TG-43.

Abstract of Undergraduate Project presented to POLI/UFRJ as a partial fulfillment of the requirements for the degree of Engineer.

### STUDY OF THE SIMULATED  $CO^{60}$  SOURCE IN MNCP APPLIED TO BRACHYTHERAPY.

Caio Wittmann Freitas

October/2020

Advisor: Delson Braz

Course: Nuclear Engineering

Brachytherapy is a form of treatment for several types of cancerous tumors, which inserts a radioactive source into or near the area in question. In the world, the sources are varied radioactive materials, such as Cesium, Cobalt, Iridium, Iodine, Palladium and Ruthenium. However, in Brazil, Iridium is used in particular, whose half-life is only 74 days. The present work proposes the simulation using the Monte Carlo Code, using the particle transport code, the MCNP, for a Cobalt-60 source, which has a longer half-life compared to the  $Ir^{192}$ , seeking to validate its use. Due to the fact that this material was not used in Brazil, it was necessary to compare the data obtained in this project with the international, especially American, literature. The results obtained had proved to be with the international protocol of TG 43 and international studies.

Keywords— Brachytherapy, Cobalt, MCNP, Mont Carlo Method, TG-43.

# <span id="page-7-0"></span>Sumário

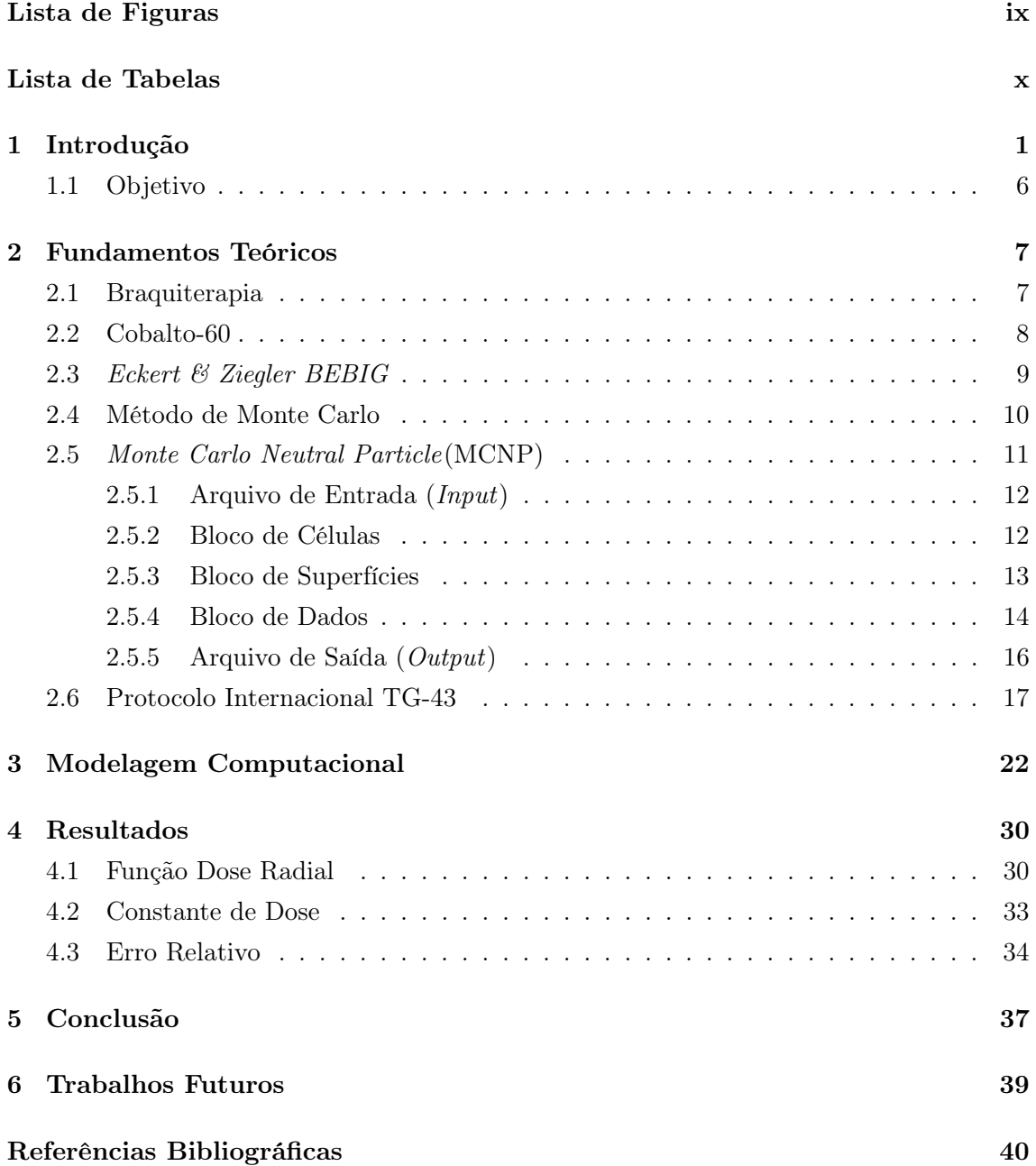

# <span id="page-8-0"></span>Lista de Figuras

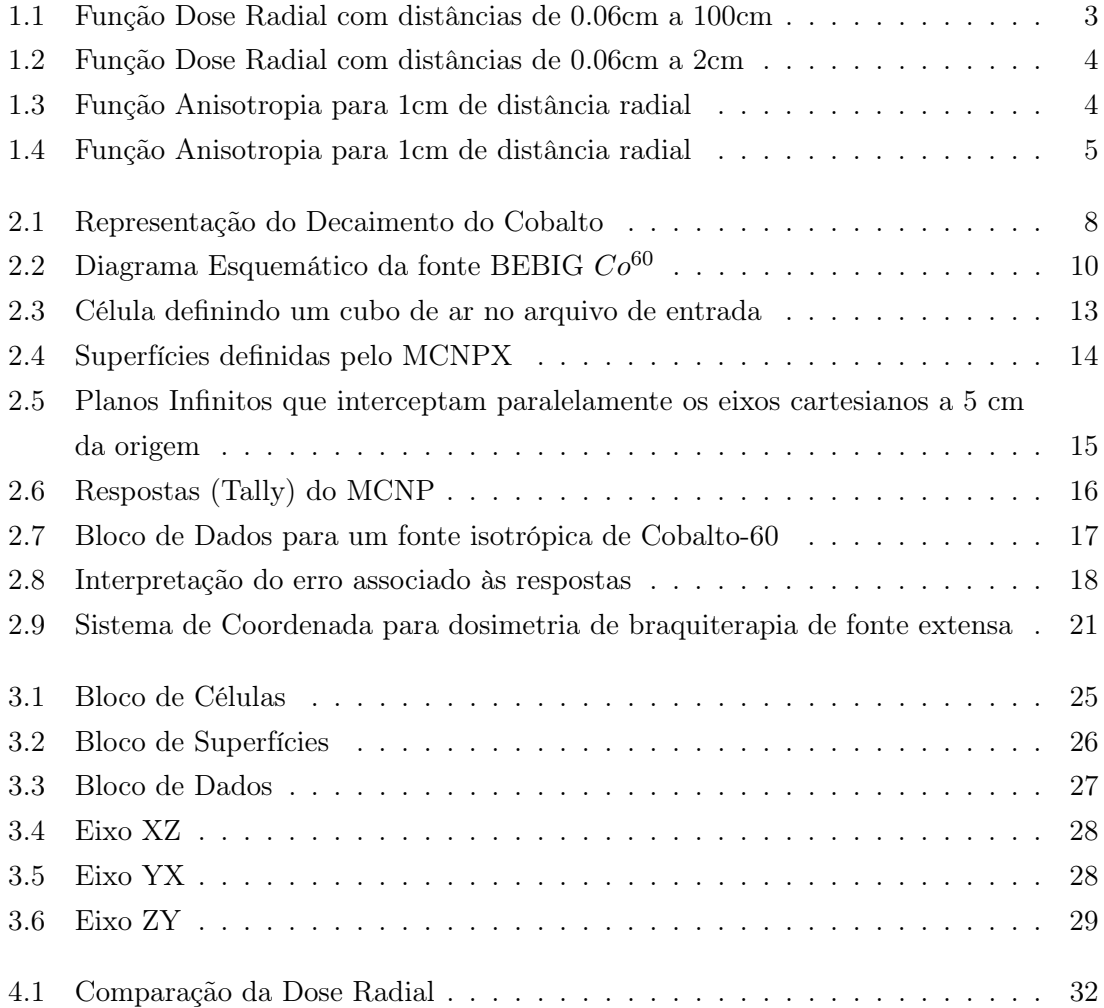

# <span id="page-9-1"></span><span id="page-9-0"></span>Lista de Tabelas

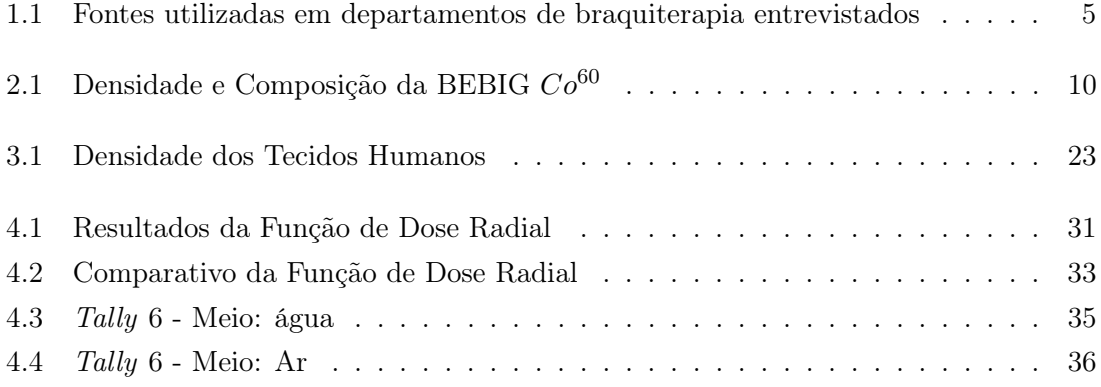

## <span id="page-10-0"></span>Capítulo 1

## Introdução

Segundo estudo realizado a partir de dados da Organização das Nações Unidas (ONU), o século XX teve mais de 500 milhões de mortes em decorrência dos mais variados tipos de câncer, sendo uma das principais causas de óbitos no mundo.[\[1\]](#page-49-2) Já no Brasil, o Instituto Nacional de Câncer (INCA) prevê, em 2020, 626.030 novos casos de câncer, incluindo casos de pele não melanoma, demonstrando preocupação necessária com essa doença.[\[2\]](#page-49-3) Os principais tipos de câncer são:

Em homens:

- Próstata 65 mil;
- Colón e Reto 20 mil;
- Traqueia, Brônquio e Pulmão 17 mil

#### Em mulheres:

- Mama 65 mil;
- Colón e Reto 20 mil;
- Colo do Útero 16 mil

Mediante a este cenário, se faz necessário dar atenção aos métodos de tratamento do câncer. Os principais tipos, segundo o instituto Oncoguia, são: cirurgia, quimioterapia, radioterapia, hormonioterapia, terapia alvo, imunoterapia e medicina personalizada.[\[3\]](#page-49-4) Neste trabalho daremos enfoque a radioterapia, tratamento que utiliza radiações ionizantes direcionadas ao tecido tumoral com o objetivo de destruir ou impedir o crescimento do tumor.

Existem dois mecanismos de tratamento utilizando essa técnica, sendo eles a Teleterapia ou Radioterapia Externa e a Braquiterapia.[\[4\]](#page-49-5) A primeira funciona por meio da emissão de radiação de uma fonte afastada do paciente, direcionada ao tecido a ser tratado. Essas aplicações costumam ser diárias. Já a Braquiterapia, objeto de estudo deste trabalho, implementa aplicadores, contendo materiais radioativos, nos pacientes de modo a ionizar com elevada dose o tecido doente e evitando atingir os tecidos e órgãos saudáveis próximos ao tumor.

A Braquiterapia tem se provado um método de tratamento de sucesso para alguns tipos de câncer, como de próstata, do cólon do útero, endométrio, mama, pele, brônquio, e diversos outros tipos.[\[5\]](#page-49-6) Apresenta algumas vantagens em sua utilização entre elas podemos citar, além da já mencionada diminuição de radiação sofrida por áreas adjacentes, a necessidade de menor número de sessões.[\[6\]](#page-49-7) O regime do tratamento pode ser ambulatorial, ou seja, o paciente pode ir para a casa após o tratamento, e ainda a taxa de dose absorvida pelo paciente é menor comparada a radiação externa (1 cGY/min contra  $200 \text{ cGy/min}.$ 

Em virtude disto, a Braquiterapia se demonstra um mecanismo relevante e deve ser foco de estudos, os quais podem ser realizados por métodos experimentais ou através do uso do método de Monte Carlo. Todavia há uma importante desvantagem no caso experimental. O posicionamento de detectores próximos a fonte (distâncias menores de 1 centímetro) para cálculo das variáveis dosimétricas pode ser bastante problemático. Já o método de Monte Carlo, pode apresentar acurácia para estas distâncias, contanto que haja correta configuração geométrica da fonte. [\[5\]](#page-49-6)

Desta forma, simuladores computacionais baseados neste método têm sido bastante utilizados para validar novas condições deste tratamento, verificando características como formato da fonte, tipo de material radioativo, posicionamento da fonte no organismo do paciente e outras questões. Os principais códigos para essas simulações são EGS4, ou Electron Gamma Shower, PENELOPE, ou Penetration and Energy Loss of Positrons and Electrons, GEANT, ou Geometry and Tracking e o Monte Carlo Neutral Particle (MCNP). [\[7\]](#page-49-8) [\[8\]](#page-49-9) [\[9\]](#page-49-10) [\[10\]](#page-49-11) Cada um possui sua especificidade, porém todos buscam modelar a fonte, o ambiente ao seu redor e gerar valores probabilísticos em centenas de milhares de repetições. [\[11\]](#page-50-1)

Após esta breve introdução passa a ser compreensível o objeto de estudo deste trabalho ser voltado para a Braquiterapia através de simulações em códigos computacionais. A seguir será justificado o motivo pelo qual optou-se por analisar o Cobalto-60.

Recentemente, fontes de  $Co^{60}$  tornaram-se disponíveis com dimensões geométricas idênticas às fontes miniaturizadas de  $Ir^{192}$ . [\[5\]](#page-49-6) Mais precisamente, em 2003, que a Eckert  $\mathscr$  Ziegler BEBIG, [2.3,](#page-18-0) foi capaz de produzir cápsulas nestes formatos para esta fonte. [\[12\]](#page-50-2)

Em virtude disso, diversos estudos internacionais passaram a comparar estes dois tipos de materiais radioativos para uso na braquiterapia. [\[13\]](#page-50-3) [\[5\]](#page-49-6) [\[14\]](#page-50-4) Todos eles chegam a conclusões de que pelo ponto de vista clínico quase não há vantagens e desvantagens em nenhum dos dois casos, apenas que o uso do  $Co^{60}$  pode fazer sentido para países em desenvolvimento, devido ao seu maior tempo de meia-vida, 5,27 anos contra 73,81 dias do Irídio, de forma a ser necessário menos trocas de fonte. Fato relevante quando pensamos na infraestrutura dos meios de saúde destes países.

Mais detalhadamente, estes estudos apresentam comparações entre parâmetros dosimétricos para o Irídio e o Cobalto. [\[13\]](#page-50-3) [\[5\]](#page-49-6) Podemos ressaltar constantes de dose com valores bastante próximos, 1,116 cGy  $h^{-1}U^{-1}$  para o  $Ir^{192}$  e 1,097 cGy  $h^{-1}U^{-1}$  para o  $Co^{60}$ . Além disso, a função de dose radial, conforme apresentado pelos gráficos [1.1](#page-12-0) [1.2](#page-13-0) tem valores muito semelhantes, nota-se uma alternância em qual possui maior intensidade conforme distancia-se da fonte. O último parâmetro comparado é a função anisotropia, havendo uma maior constância do Cobalto ao aumentar o ângulo da fonte, conforme [1.3](#page-13-1) [1.4.](#page-14-0)

<span id="page-12-0"></span>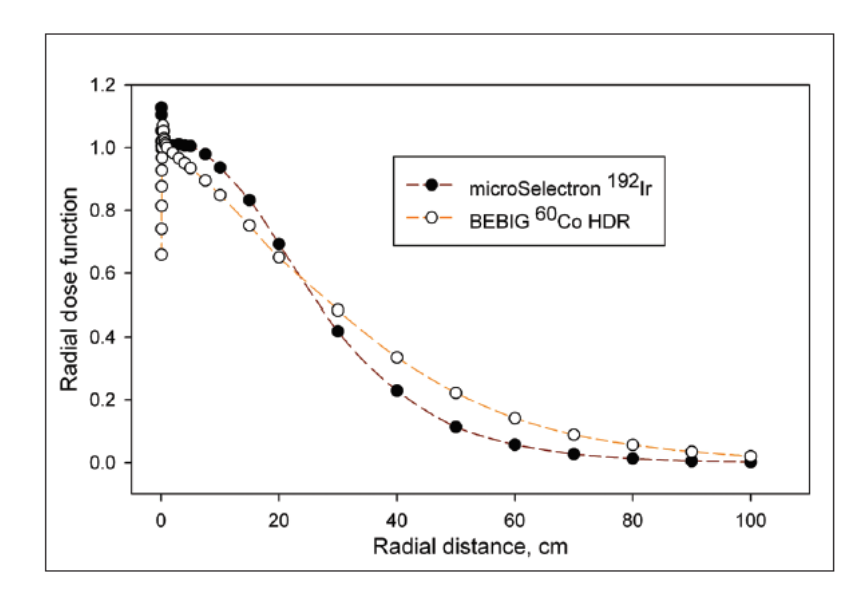

Figura 1.1: Função Dose Radial com distâncias de 0.06cm a 100cm. [\[13\]](#page-50-3)

<span id="page-13-0"></span>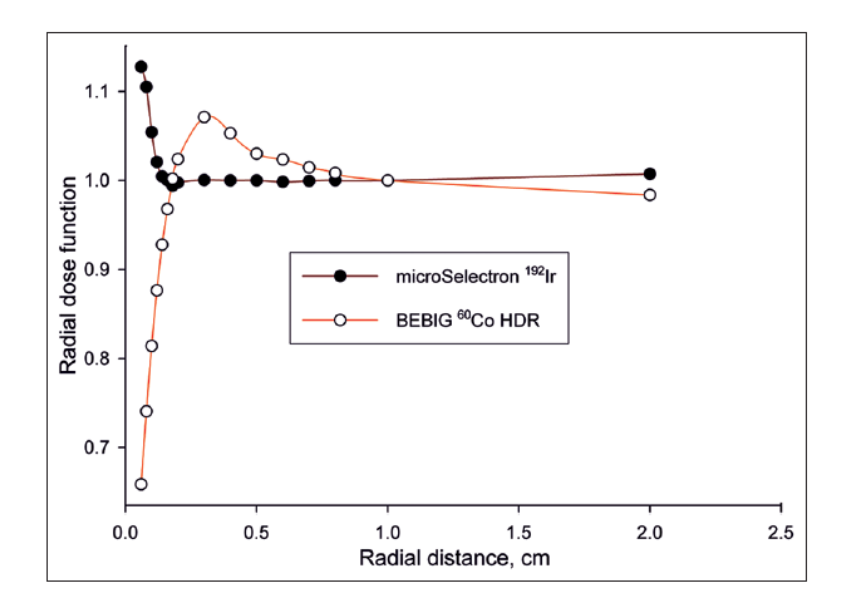

<span id="page-13-1"></span>Figura 1.2: Função Dose Radial com distâncias de 0.06cm a 2cm. [\[13\]](#page-50-3)

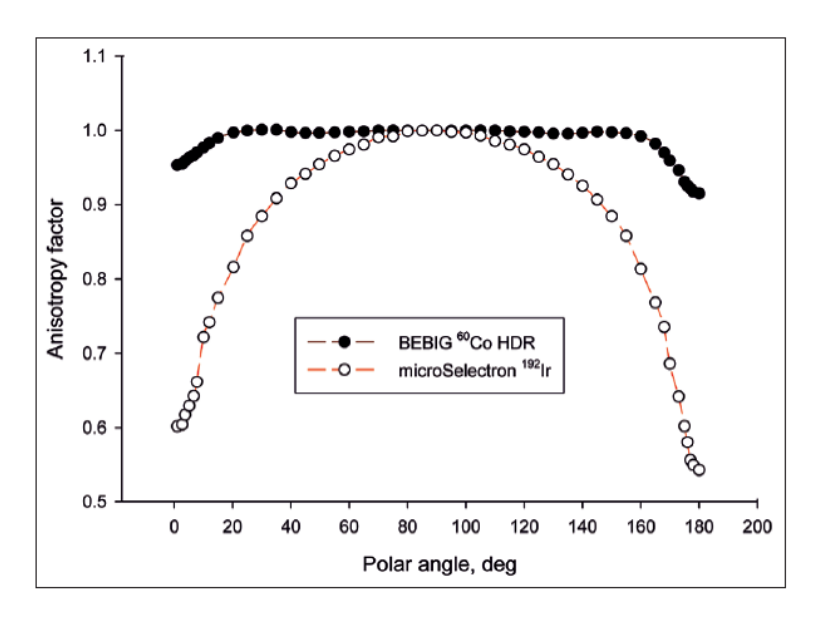

Figura 1.3: Função Anisotropia para 1cm de distância radial. [\[13\]](#page-50-3)

<span id="page-14-0"></span>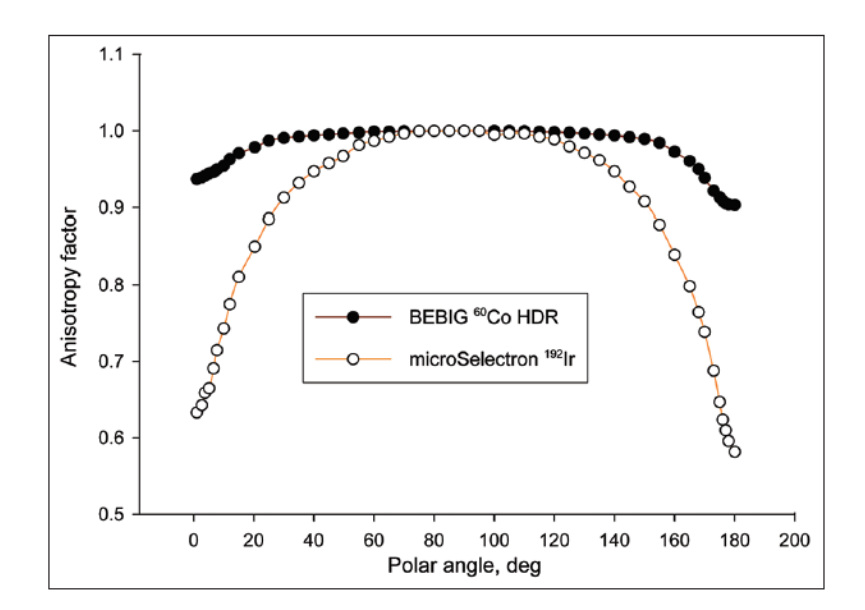

Figura 1.4: Função Anisotropia para 1cm de distância radial. [\[13\]](#page-50-3)

Mediante a estes resultados e pela concordância de que Irídio e o Cobalto não apresentam vantagens ou desvantagens do ponto de vista clínico, hospitais ao redor do mundo puderam passar a optar pelo material da fonte mediante a fatores logísticos e econômicos. Havendo equilíbrio na escolha, conforme mostrado na tabela [1.1.](#page-14-1)

<span id="page-14-1"></span>Tabela 1.1: Fontes utilizadas em departamentos de braquiterapia entrevistados. [\[5\]](#page-49-6)

| Departamento de Braquiterapia                |            |  |
|----------------------------------------------|------------|--|
| Centro Clínico de Bayreuth, Alemanha         | $Co^{60}$  |  |
| Centro Clínico de Deggendorf, Alemanha       | $Co^{60}$  |  |
| Centro Clínico de Neumarkt, Alemanha         | $Co^{60}$  |  |
| Centro Clínico de Nürnberg Nord, Alemanha    | $Co^{60}$  |  |
| Hospital Municipal de Gummersbach, Alemanha  | $Ir^{192}$ |  |
| Hospital Universitário de Würzburg, Alemanha | $Co^{60}$  |  |
| Centro Clínico de Krems, Austria             | $Ir^{192}$ |  |
| Hospital Municipal de Klagenfurt, Austria    | $Ir^{192}$ |  |
| Hospital Hietzing Rosenhügel Vienna, Austria | $Ir^{192}$ |  |
| Hospital SMZ-Ost Vienna, Austria             | $Ir^{192}$ |  |
| Hospital geral <i>Vienna</i> , Austria       | $Ir^{192}$ |  |

Logo, surge o questionamento da não utilização do Cobalto para tratamentos de Braquiterapia no Brasil, país que pode se beneficiar em especial pelas vantagens econômicas e logísticas desta fonte. Por conta disso, este trabalho passa a buscar validação dos parâmetros dosimétricos obtidos para o  $Co^{60}$  baseados em protocolos internacionais e outros estudos internacionais.

### <span id="page-15-0"></span>1.1 Objetivo

Será desejo deste trabalho determinar para uma fonte de  $Co^{60}$  os parâmetros dosimétricos - constante de dose e função de dose radial - através de simulações em MCNP. A geometria da capsula modelada no software fará alusão a desenvolvida pela Eckert & Ziegler BEBIG [\[2.3\]](#page-18-0). A partir dos resultados obtidos, validaremos sua compatibilidade ao protocolo internacionail, AAPM TG-43, e a outros estudos estrangeiros.

## <span id="page-16-0"></span>Capítulo 2

## Fundamentos Teóricos

### <span id="page-16-1"></span>2.1 Braquiterapia

Ao longo da introdução muito já foi explicado sobre a Braquiterapia, porém é possível enriquecer o conhecimento acerca desta forma de tratamento radioterápico. [\[15\]](#page-50-5)

Poucos sabem que a ideia de Braquiterapia surgiu em 1903, por Graham Bell, o inventor do telefone, o qual escreveu para o Jornal Americano de Medicina o artigo "There is no reason why a tiny fragmente of radium sealed in a tiny glass tube should not be inserted in to the very heart of the cancer", o qual pode ser traduzido para "Não há motivo para um pequeno fragmento de rádio selado em um pequeno tube de vidro não deva ser inserido no coração do câncer". [\[15\]](#page-50-5)

Todavia esse artigo só foi possível devido a descoberta por Henry Becquerel, Marie e Pierre Curie do novo material radioativo, o Rádio. Tal fato garantiu o prêmio Nobel de física. Esta descoberta por sua vez começa em 1896, quando Becquerel descobre em sais de urânio a existência de raios com efeitos semelhantes aos de Roentgen. Devido ao poder de ionização desses raios, Marie Curie e Ernest Rutherford, caracterizaram o urânio como material radioativo. Com isso, inicia-se pelo casal Curie a busca por outras substâncias com essa característica, permitindo a descoberta do Polônio e, em 1898, do elemento com maior radioatividade, o Rádio. [\[15\]](#page-50-5)

Em anos subsequentes a essa descoberta, iniciou-se os estudos acerca da biologia radioativa após casos de queimadura por contato com materiais radioativos que ocorreu com Becquerel e Pierre Curie. No ano de 1903 em Munique e 1904 em Nova Iorque, o início da Braquiterapia foi marcado após a inserção de capsulas de rádio no centro de tumores. Fato este que levou a evolução da terapia com uso de rádio, através de métodos empíricos ou por tentativa e erro. Levando ao desenvolvimento de novos radionuclídeos, da física radioativa e da biologia radioativa com novas técnicas e instrumentações. [\[15\]](#page-50-5)

Atualmente, todos os órgãos do corpo humano são passíveis de aplicação de Braquiterapia. Utiliza-se fontes com tamanho bastante reduzido, tornando possível até mesmo implantes cerebrais. O processo conta com planejamento do tratamento tridimensional, equipamentos computadorizados com garantia de qualidade e dosimétricos dando autenticidade aos resultados empíricos obtidos, criando possibilidades de futuras pesquisas. [\[15\]](#page-50-5)

Diante disso, é passível dizer que a Braquiterapia irá continuar a se desenvolver e se ter um papel cada vez mais relevante no tratamento dos mais variados tipos de câncer.

### <span id="page-17-0"></span>2.2 Cobalto-60

O Cobalto-60  $(Co^{60})$ , radioisótopo do cobalto-27, é uma fonte de radiação beta e gama, frequentemente utilizado em radioterapia e em esterilização de alimentos. No tratamento radioterápico, por apresentar uma meia vida longa e possuir uma boa penetração tecidual devido a sua alta energia, na faixa de 1,27 e 1,33 Mev, pode ser uma fonte radioativa interessante, dependendo do caso tratado e quando comparado a outras fontes.

<span id="page-17-1"></span>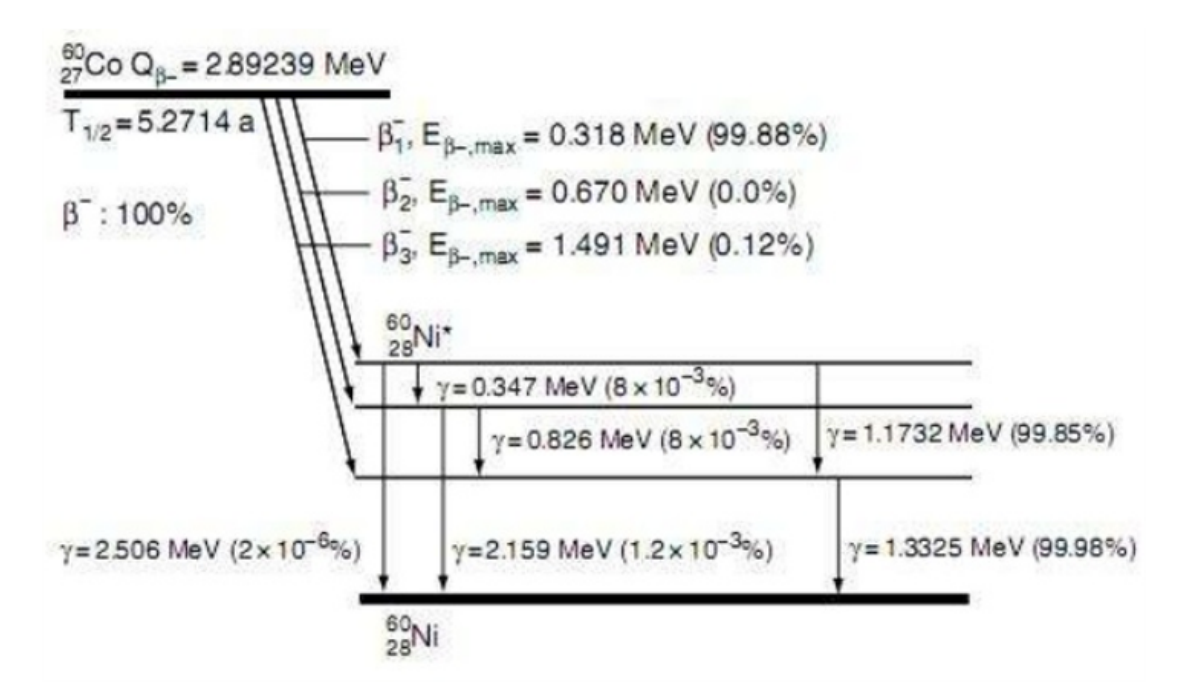

Figura 2.1: Representação do Decaimento do Cobalto. [\[16\]](#page-50-6)

Para tratamentos braquiterápicos no Brasil, a utilização no  $Co^{60}$  não é tão difundida, tendo o Irídio como fonte priorizada. Todavia fontes de Cobalto neste tipo de tratamento são empregadas em diversos países e tem sua qualidade e funcionalidade comprovada. [\[13\]](#page-50-3)

Ao compararmos essas duas fontes de radiação verificamos que o tempo de meia vida é uma diferença importante. O cobalto apresenta 5,27 anos contra 73,81 dias do

irídio, ou seja, são necessarias 25 trocas de fonte de Irídio para cada troca do Cobalto. Proporcionando uma redução dos custos operacionais e os pacientes são submetidos à melhores condições de tratamento.

Desta forma, torna-se necessário ao Brasil o entendimento das condições de funcionamento do Cobalto-60 como fonte radioativa para tentar alcançar tratamentos mais práticos e efetivos contra o câncer.

## <span id="page-18-0"></span>2.3 Eckert & Ziegler BEBIG

Na Braquiterapia é importante ressaltar que para a mesma fonte de material radioativo existem diferentes modelos de cápsulas que podem ser introduzidas no organismo do paciente. Possuem diferentes dimensões, distribuições e materiais compondo o encapsulamento.

Para o Cobalto-60 existe um modelo produzido pela Eckert & Ziegler BEBIG, o qual será considerado para todas as tratativas deste trabalho. Esta empresa alemã é considerada a maior fornecedora de tecnologia de isótopos para uso médico, científico e industrial. O design da cápsula atende as demandas exigidas pelos órgãos reguladores dos Estados Unidos, da União Europeia e de outros países. Por motivos de abreviação denominaremos a cápsula, assim como é feito pela companhia que a produz, de BEBIG.

A imagem a seguir, [2.2,](#page-19-1) detalha as dimensões do encapsulamento, as quais serão de suma importância para modelarmos no código computacional.

<span id="page-19-1"></span>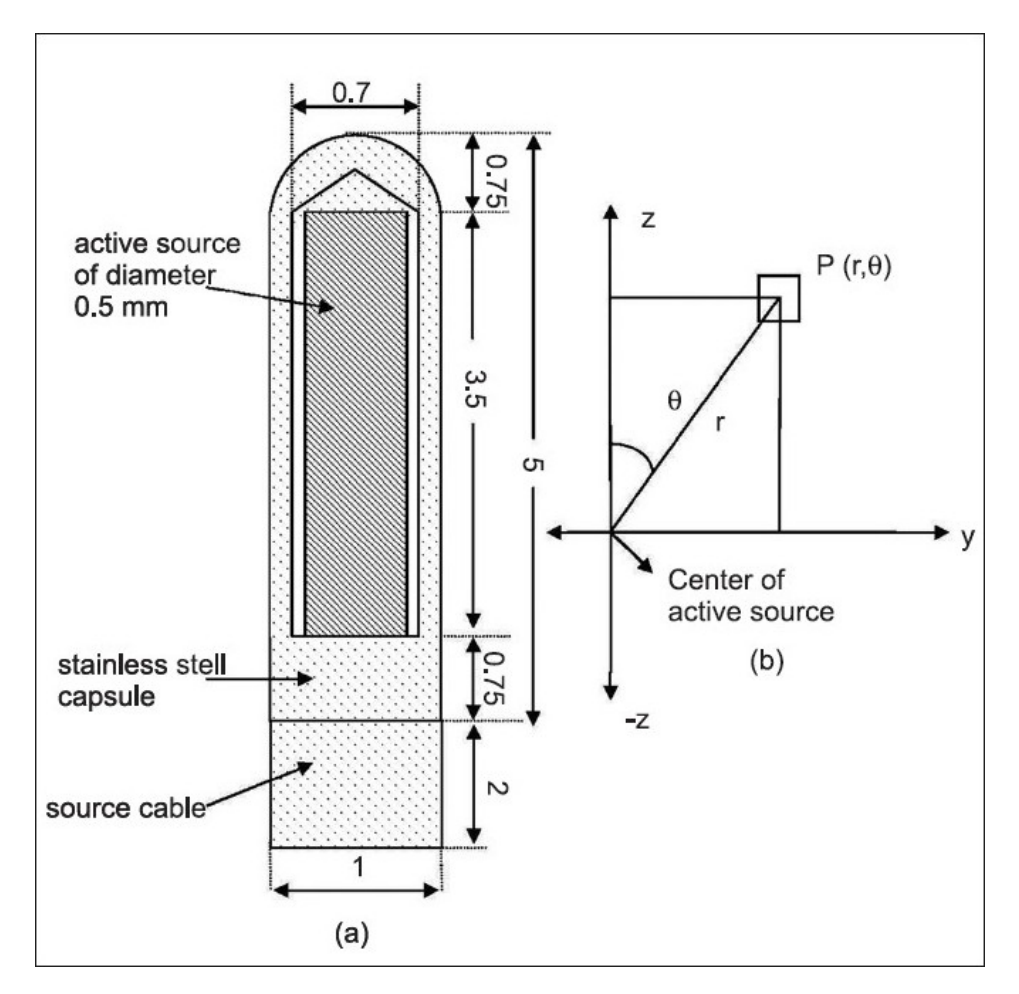

Figura 2.2: Diagrama Esquemático da fonte BEBIG  $Co^{60}$ . [\[17\]](#page-50-7)

Além das dimensões, é importante caracterizarmos neste momento algumas propriedades dos materiais que a constituem por meio da tabela [\[2.1\]](#page-19-2).

<span id="page-19-2"></span>

| Componente     | Material da Fonte            | Composição Atômica $(\%)$                                                                                                    | Densidade $(g/cm^3)$ |
|----------------|------------------------------|----------------------------------------------------------------------------------------------------|----------------------|
| Fonte Ativa    | Cobalto                      | 100\%                                                                                                    | 8,9                  |
| Encapsulamento | Liga de Ferro<br>(AISI 316L) | $C(0.026\%), \, \text{Mn}(1.4\%),$<br>$Si(0.42\%), P(0.019\%),$<br>$S(0.003\%), \, Cr(16.8\%),$<br>$Mo(2.11\%), Ni(11.01\%),$<br>$Fe(68.21\%)$ | 7,8                  |

Tabela 2.1: Densidade e Composição da BEBIG  $Co^{60}$ . [\[17\]](#page-50-7)

## <span id="page-19-0"></span>2.4 Método de Monte Carlo

O método de Monte Carlo pode ser descrito como um modelo estatístico que utiliza a pesudoaleatoriedade e repetição de ocorrências simuladas para representar e obter aproximações para problemas matemáticos complexos. Foi batizado por Stanislaw Ulam

e Von Neumman, em 1947, como Monte Carlo, em alusão ao famoso cassino localizado em Mônaco, conhecida como a cidade dos jogos de azar.[\[18\]](#page-50-8)

Possui as mais diversas aplicações e é amplamente conhecido por resolver problemas em áreas do conhecimento como a física, matemática, biologia. Mais especificamente, na área de estudo deste projeto, a Física Médica, na qual é considerado o principal e melhor método de cálculo.[\[19\]](#page-50-9)

Ao longo deste projeto, será discutido sobre radiações ionizantes, as quais possuem natureza estocástica. Portanto, se torna um caso interessante para a utilização do método de Monte Carlo, que possui aplicação nos códigos computacionais EGS4, PENELOPE, GEANT e o MCNP.[\[7\]](#page-49-8) [\[8\]](#page-49-9) [\[9\]](#page-49-10) [\[10\]](#page-49-11)

O último código apresentado é estudado neste trabalho, cuja sigla corresponde a Monte Carlo Neutral Particle.[\[10\]](#page-49-11) É importante ressaltar que o método de Monte Carlo e o MCNP não são sinônimos. O segundo utiliza da técnica de Monte Carlo para resolução de problemas específicos e será abordado mais detalhadamente no tópico 2.5 deste trabalho.

Em termos de transporte de radiação, estes códigos utilizam números aleatórios em sequência, cujo processo estocástico é visto como um conjunto de partículas com coordenadas variando aleatoriamente, ou pseudoaleatoriamente, em cada colisão. Essa é considerada uma simulação, a qual é repetida por milhares de vezes para que seja possível encontrar respostas matemáticas para as funções probabilidades presentes nos programas.

### <span id="page-20-0"></span>2.5 Monte Carlo Neutral Particle(MCNP)

O MCNP é um código computacional que simula o transporte da radiação utilizando o Método de Monte Carlo. Ele foi desenvolvido pelo Laboratório Nacional de Los Alamos, nos Estados Unidos. [\[10\]](#page-49-11)

Trata-se de um código fechado que não requer do usuário conhecimento em linguagens de programação. [\[10\]](#page-49-11) Sendo assim, o processo de modelagem do problema é feito através de um arquivo de entrada, ou input, onde são feitas as distribuições de fonte, energia, tempo, posição, direção, geometria e repetições. Quanto ao objeto de saída, ou output, permitirá o usuário a compreender o problema físico inserido, além de validar onde possíveis erros estão ocorrendo.

Por ser objeto de estudo deste projeto explicaremos mais detalhadamente como funciona o input e output.

#### <span id="page-21-0"></span>2.5.1 Arquivo de Entrada (Input)

Neste arquivo será estabelecido a descrição da fonte, da geometria, dos materiais e das respostas desejadas, sendo ele dividido em três cartões, ou blocos, principais. São eles: Bloco de Células, Bloco de Superfície e Bloco de Dados. É importante ressaltar algumas regras gerais para este arquivo:

- Cada linha pode possuir no máximo 80 colunas, porém caso necessite ultrapassar, deve-se utilizar "&" e continuar na linha seguinte ou então iniciar diretamente a partir da quinta coluna da linha debaixo;

- É permitido incluir linhas de comentário, bastando iniciá-la com a letra "c". Caso o comentário seja posterior a algum dado a ser utilizado pelo código, utilizar o "\$";

- O arquivo poderá ser redigido no wordpad ou bloco de notas, porém é necessário retirar a extensão dele (".txt");

- O arquivo não deverá conter caracteres especiais como acentos e "ç";

- O nome do arquivo não deve ultrapassar 8 caracteres;

- Por fim, ao final de cada bloco deverá deixar uma linha em branco para delimitar o fim do mesmo.

#### <span id="page-21-1"></span>2.5.2 Bloco de Células

Neste cartão do arquivo será definido o espaço onde a simulação ocorrerá. Para delimitar as geometrias com combinações de superfícies, utilizam-se operadores como:

- União: ":";

- Complemento: " $\#$ ";
- Intersecção: " " (Espaço em branco).

Cada geometria presente no problema será terá um número de célula, um material e uma densidade atribuída à ela, conforme exemplificado na figura [2.3.](#page-22-1)

De acordo com a [2.3](#page-22-1) , o primeiro número faz referência à célula. Neste caso, trata-se da célula 1, preenchida pelo material 2, o qual será definido no bloco de dados, com densidade igual a  $0.0012$  g/cm3, e delimitado pelas superfícies 10, 11, 12, 13, 14 e 15,

<span id="page-22-1"></span>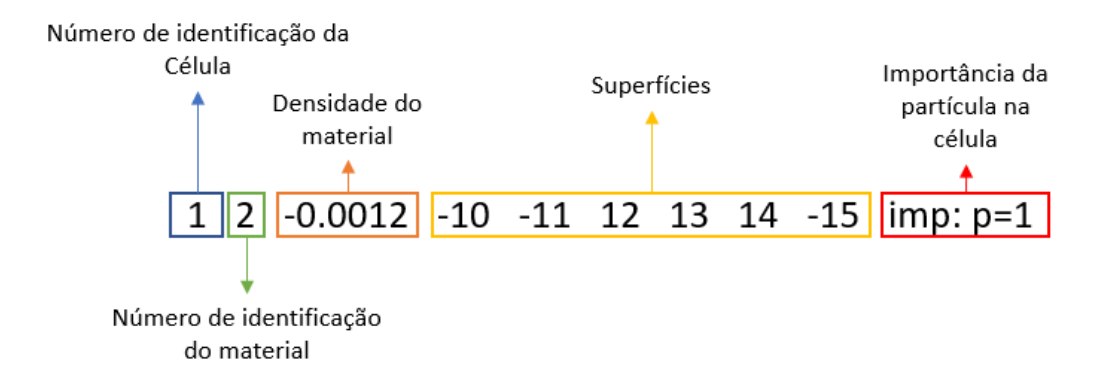

Figura 2.3: Célula definindo um cubo de ar no arquivo de entrada

formando um cubo. Por fim, o indicador da importância da partícula transportada na célula deve ser indicado ao problema. Neste caso trata-se de fótons(p) e possuí importância 1.

Para este bloco existem três regras, além das posições das variáveis:

- Densidade: o sinal deverá ser negativo caso esteja em g $/cm^3$ , e positivo em  $10^{24}$ átomos/ $cm^3$ ;

- Geometria: O sinal das superfícies depende do sentido dela com o eixo, caso sejam sentidos iguais, deve conter o sinal positivo, caso os sentidos sejam opostos, o sinal deve ser negativo. Para superfícies com coordenadas polares, caso a região de interesse seja interna, o sinal é negativo, caso seja externa o sinal é positivo;

- Não é obrigatória constar a importância da célula no bloco de células pois é possível imputá-la no bloco de dados.

#### <span id="page-22-0"></span>2.5.3 Bloco de Superfícies

Neste bloco ficarão descritas as superfícies que delimitam as células do bloco anterior. Cada superfície possui um nome perante ao MCNP e uma equação de coordenadas cartesianas responsáveis por descrevê-la, sendo que os parâmetros para moldar essa superfície deverão ser informados pelo usuário neste bloco. A imagem [2.4](#page-23-1) , mostra os principais tipos de superfícies do MCNP, assim como suas equações e os parâmetros que devem ser informados.

Importante salientar que neste bloco, os parâmetros atribuídos têm unidade em centímetro. Envolvendo toda a explicação acerca deste bloco, a figura [2.5](#page-24-0) retrata o exemplo das superfícies necessárias para compor um cubo com aresta de 10 cm.

<span id="page-23-1"></span>

| Símbolo | Tipo                         | Equação                                      | Parâmetros    |
|---------|------------------------------|----------------------------------------------|---------------|
| p       | Plano                        | $Ax + By + Cz + D = 0$                       | A, B, C, D    |
| px      | Plano normal ao eixo x       | $X - D = 0$                                  | D             |
| pу      | Plano normal ao eixo y       | $Y - D = 0$                                  | D             |
| pz      | Plano normal ao eixo z       | $Z - D = 0$                                  | D             |
| S       | Esfera geral                 | $(x-x')^2 + (y - y') + (z - z')^2 - R^2 = 0$ | x', y', z', R |
| s0      | Esfera centrada na<br>origem | $X^2 + Y^2 + Z^2 - R^2 = 0$                  | R             |
| SX      | Esfera centrada em x         | $(x - x')^2 + y^2 + z^2 - R^2 = 0$           | x', R         |
| sy      | Esfera centrada em y         | $x^2$ + $(y - y^2)^2$ + $z^2$ – $R^2$ = 0    | y', R         |
| SZ      | Esfera centrada em z         | $x^2 + y^2 + (z - z^2)^2 - R^2 = 0$          | $z$ ', R      |
| c/x     | Cilindro paralelo a x        | $(y - y')^2 + (z - z')^2 - R^2 = 0$          | y', z', R     |
| c/y     | Cilindro paralelo a y        | $(x-x')^2 + (z-z')^2 - R^2 = 0$              | x', z', R     |
| c/z     | Cilindro paralelo a z        | $(x-x')^2 + (y - y')^2 - R^2 = 0$            | x', y', R     |
| CX      | Cilindro sobre o eixo x      | $y^2 + z^2 - R^2 = 0$                        | $\mathbb R$   |
| cy      | Cilindro sobre o eixo y      | $x^2 + z^2 - R^2 = 0$                        | R             |
| CZ      | Cilindro sobre o eixo z      | $x^2 + y^2 - R^2 = 0$                        | $\mathbb R$   |

Figura 2.4: Superfícies definidas pelo MCNPX. [\[20\]](#page-50-10)

#### <span id="page-23-0"></span>2.5.4 Bloco de Dados

O último bloco do input é o bloco de dados, o qual é subdividido em cartões nos quais serão definidos os tipos de partículas que serão transportadas, a fonte, os materiais que compõem as células - conforme informado no bloco de células - quais as respostas desejadas, o número de simulações (histórias), entre outros possíveis recursos.

O cartão inicial deste bloco é o cartão de modo (Mode Card), no qual as partículas transportadas serão definidas. O MCNP permite a escolha de diversas partículas, como fótons(p), elétrons(e), nêutrons(n), sendo eles os mais comuns. Ainda possibilita a análise de pósitrons, anti-nêutron, léptons, bárions, mésons e outros íons pesados. [\[20\]](#page-50-10)

Após indicar as partículas que serão acompanhadas durante as simulações deveremos, caso não mencionado no bloco de célula, informar as importâncias de cada célula no acompanhamento das partículas. Para isso, basta iniciar a linha com o comando "imp:" seguido do símbolo da partícula acompanhada e, na sequência, a importância de cada célula ordenada.

O terceiro cartão deste bloco trará as informações da fonte, através do comando "sdef",

<span id="page-24-0"></span>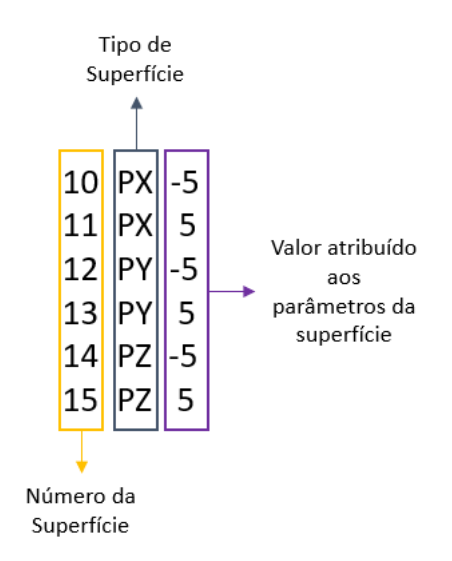

Figura 2.5: Planos Infinitos que interceptam paralelamente os eixos cartesianos a 5 cm da origem

o qual deve ser seguido de vários parâmetros para descrever suas características, como posição da fonte, partícula emitida pela fonte, direção de propagação, vetor de referência e a energia(em Mev). Estes valores podem ser numéricos, distribuições numéricas ou função de outra variável. Para estes dois últimos estabelece os cartões " source information" (si) e o "source probalities" (sp).

Será apresentado detalhes de como definir os parâmetros da fonte:

- PAR (partícula emitida pela fonte): 1(nêutron), 2 (fóton) e 3(elétron);
- POS (ponto de referência): X Y Z;
- RAD (distância radial da posição definida em POS ou por AXS);
- AXS (vetor de referência).

O cartão de materiais é o local do input onde indicaremos as informações dos materiais definidos no bloco de células. O número informado do material deverá aqui ser precedido de "m", seguido da composição química do elemento. A composição será representada no seguinte formato "ZZZAAA.nnx", onde "ZZZ" refere-se ao número atômico, "AAA" ao número de massa, "nn" à biblioteca da seção de choque e "x" ao tipo de biblioteca. Tratando-se de fótons e elétrons, "AAA" será sempre 000.

Para finalizar este cartão, precisa-se descrever o valor da fração de cada elemento na composição do material. Caso ela esteja em fração mássica o sinal dos valores deverá ser

negativo. Porém será positivo se estiver em fração atômica. Ao concluir todas as etapas acima, será o momento do usuário informar qual o resultado ele deseja que o MCNP estime. As respostas dadas pelo código serão definidas pelo comando "tally", que possui 8 possibilidades de escolha, conforme mostrado em [2.6.](#page-25-1) As células de interesse deverão estar na sequência deste comando.

<span id="page-25-1"></span>

| Mnemônico           | Descrição da grandeza (Fn)                                         | Unidade (Fn)               | Unidade<br>$(*Fn)$  |
|---------------------|--------------------------------------------------------------------|----------------------------|---------------------|
| Fn1: <pl></pl>      | Corrente integrada sobre uma superfície                            | partículas                 | MeV                 |
| Fn2: <pl></pl>      | Fluxo médio sobre uma superfície                                   | partículas/cm <sup>2</sup> | MeV/cm <sup>2</sup> |
| Fn4: <pl></pl>      | Fluxo médio sobre uma célula                                       | partículas/cm <sup>2</sup> | MeV/cm <sup>2</sup> |
| Fn5a:N ou<br>Fn5a:P | Fluxo em um detector pontual ou um anel                            | Partículas/cm <sup>2</sup> | MeV/cm <sup>2</sup> |
| Fn6: <pl></pl>      | Energia média depositada sobre uma célula                          | MeV/g                      | jerks/g             |
| $+F6$               | Energia depositada devido a colisões                               | MeV/g                      | N/A                 |
| Fn7:N               | Energia média de físsão depositada sobre uma célula                | MeV/g                      | Jerks/g             |
| $Fn8:\leq pl>$      | Energia distribuída dos pulsos criados num detector<br>de radiação | pulsos                     | MeV                 |
| $+Fn8:$             | Deposição de energia                                               | carga                      | N/A                 |

Figura 2.6: Respostas (Tally) do MCNP.[\[11\]](#page-50-1)

Por último, o usuário deverá informar através do comando "NPS" a quantidade de histórias (simulações), que ocorrerão ao longo da execução do código. Concluindo esta etapa, finaliza-se o arquivo de entrada. Na figura [2.7](#page-26-1) , é apresentado um exemplo de como se definir uma fonte neste bloco, assim como as demais variáveis.

### <span id="page-25-0"></span>2.5.5 Arquivo de Saída (Output)

Após executar o MCNP, baseado em seu input, o usuário obterá o output. Neste constará os resultados solicitados, informações sobre interações sofridas pelas partículas, descrição de cada comando "tally", volume e importância das células, além de testes estatísticos e outras informações.

Para cada resposta solicitada pelo usuário, haverá um erro relativo (R) associado, responsável por indicar a precisão estatística dos dados obtidos. O erro relativo é definido pela equação.

$$
R = \sigma(x)/x = \left[ \left( \sum_{i=1}^{n} x_i^2 / (\sum_{i=1}^{n} x_i)^2 \right) - (1/n) \right]^{1/2}
$$
 (2.1)

<span id="page-26-1"></span>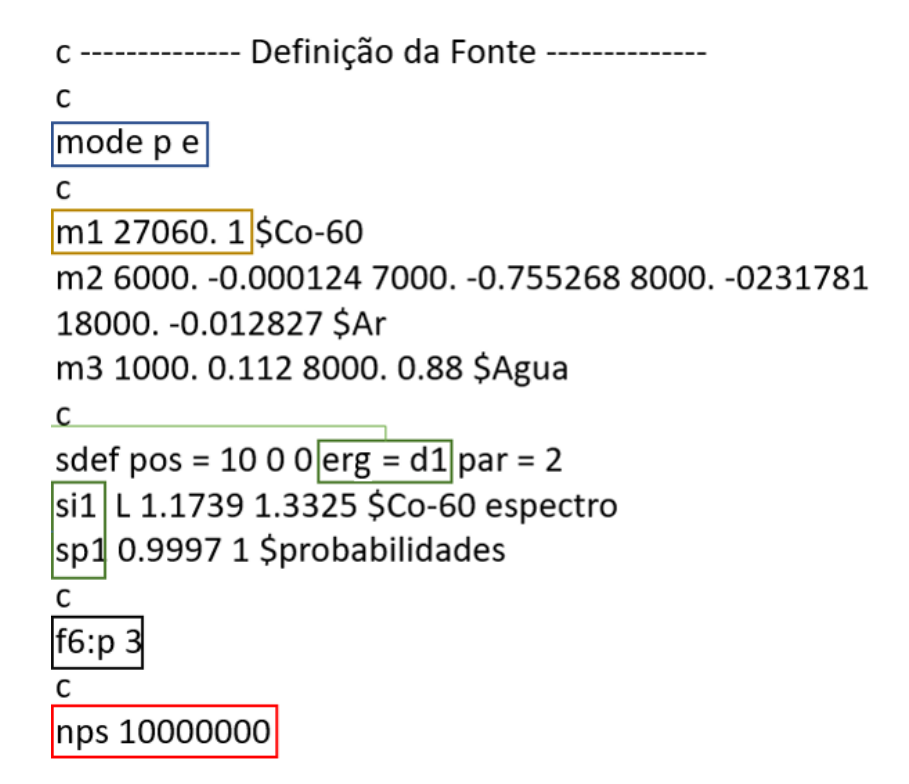

Figura 2.7: Bloco de Dados para um fonte isotrópica de Cobalto-60

Mediante ao erro relativo, podemos interpretar as respostas geradas pelo MCNP. Existe uma escala de confiabilidade baseada em intervalos para R, demonstrada através da imagem [2.8](#page-27-0) ;

Em geral a confiança do código pode ser aprimorada caso haja o aumento no número de histórias. [\[10\]](#page-49-11)

### <span id="page-26-0"></span>2.6 Protocolo Internacional TG-43

A Braquiterapia e as fontes utilizadas em seus tratamentos foram objeto de diversos estudos ao longo dos anos que contavam com variadas informações. Em decorrência destas publicações, a comunidade médica passou a encontrar dúvidas sobre quais dados dosimétricos deveriam confiar. Então, em 1988, o Comitê de Terapia Radiológica da Associação Americana de Física Médica (AAPM) formou a força-tarefa número 43. As informações estabelecidas por eles ficou conhecida como protocolo internacional do TG(Task Group) 43. O objetivo deste comitê era revisar publicações recentes sobre dados dosimétricos de fontes braquiterápicas e estabelecer um protocolo que incluiria um formalismo para cálculo de dose e valores padrões para os parâmetros dosimétricos.

Os parâmetros definidos pela equipe designada são utilizados até os dias de hoje

<span id="page-27-0"></span>

| Valor de R    | Classificação da grandeza calculada                        |  |
|---------------|------------------------------------------------------------|--|
|               |                                                            |  |
| $0,5$ a $1$   | Descartável                                                |  |
| $0,2$ a $0,5$ | Pouco confiável                                            |  |
| $0,1$ a $0,2$ | Questionável                                               |  |
| ${}_{0,10}$   | Geralmente digna de confiança<br>(exceto detector pontual) |  |
| ${}_{0,05}$   | Geralmente digna de confiança                              |  |

Figura 2.8: Interpretação do erro associado às respostas. [\[11\]](#page-50-1)

para validar fontes de Braquiterapia. Por este motivo, será feito uso destes ao longo deste trabalho, buscando garantir a coesão de nosso modelo. É importante ressaltar que os apontamentos do TG 43 podem ser aplicados tanto para alta quanto para baixa energia.

O primeiro conceito estabelecido pelo TG 43 é a chamada Intensidade de Kerma no Ar  $(S_k)$ . É uma medida de força da fonte braquiterápica, especificada em termos da taxa de kerma no ar em um ponto ao longo do eixo transversal da fonte no espaço livre. A Intensidade de Kerma no Ar tem por definição o produto da taxa de kerma no ar a uma distância de calibração, d, no espaço, o qual é verificado ao longo do eixo bissetor transversal da fonte, e a distância ao quadrado, conforme equação [2.2.](#page-27-1)

<span id="page-27-1"></span>
$$
S_k = \left(\frac{dK(d)}{dt}\right) \cdot d^2\tag{2.2}
$$

Para cálculos precisos é importante que a distância de calibração seja suficientemente grande para que a fonte possa ser considerada pontual - esta costuma ser definida por um metro. A unidade deste parâmetro é definida por U, unidade da intensidade de kerma no ar, a qual refere-se seguindo a equação [2.3.](#page-27-2)

<span id="page-27-2"></span>
$$
1U = 1Gym^2h^{-1}
$$
\n
$$
(2.3)
$$

A segunda variável estabelecida pelo TG 43 é a constante de dose, Λ. Ela é definida como a taxa de dose na água a uma distância de um centímetro no eixo transversal, dividida pela unidade de intensidade de kerma no ar em um ambiente composto de água, como mostra a equação [2.4.](#page-28-0) É importante ressaltar duas questões a respeito da constante de dose. Primeiramente, trata-se de uma quantidade absoluta, ao contrário de outras definições feitas por este comitê. A segunda questão refere-se à uma possível alteração no valor padrão da Intensidade de Kerma no Ar para determinada fonte. Neste caso, haverá mudança no valor padrão da constante de dose.

<span id="page-28-0"></span>
$$
\Lambda = \left[ \left( dD(r_0, \theta_0) / dt \right) / S_k \right] \tag{2.4}
$$

Em seguida, trataremos acerca da função geometria,  $G(r,\theta)$ . Esta considera a variação relativa da dose devido apenas à distribuição espacial da atividade dentro da fonte. Porém desconsidera a absorção de fótons e o espalhamento na estrutura da fonte. Matematicamente, a função geometria fica definida através da equação [2.5.](#page-28-1)

<span id="page-28-1"></span>
$$
G(r,\theta) = \left(\int_v p(r')dV'/|r'-r|^2\right) / \left(\int_v p(r')dV'\right) \tag{2.5}
$$

Esta fórmula para cálculo de pode ser simplificada quando a distribuição de radiação for aproximada para uma fonte pontual ou uma fonte linear de comprimento L. Nestes casos, teríamos a equação [2.6.](#page-28-2)

<span id="page-28-2"></span>
$$
G(r,\theta) = \begin{cases} (1/r^2) \text{ se for aproximado a uma fonte pontual;} \\ \beta/(Lrsin\theta) \text{ aproximado a uma fonte linear.} \end{cases}
$$
 (2.6)

Onde:

 $L =$  comprimento da fonte.

 $r =$  distância da fonte.

 $\beta$  = ângulo em relação ao eixo perpendicular da fonte.

O quarto parâmetro definido pelo TG 43 é a função dose radial, g(r), a qual descreve os efeitos da absorção e espalhamento no meio ao longo do eixo transversal da fonte. Sua determinação matemática é feita através da equação [2.7.](#page-29-0)

<span id="page-29-0"></span>
$$
g(r) = ((dD(r, \theta_0)/dt)G(r_0, \theta_0))/((dD(r, \theta_0)/dt)G(r, \theta_0)
$$
\n(2.7)

Sua aplicação é apenas considerada para o eixo transversal  $\theta = (\pi)/2$ , isto é, para pontos que possuam um ângulo . A função dose radial registra a queda da taxa de dose ao longo do eixo causado pela absorção e espalhamento no meio.

Para finalizarmos os parâmetros atribuídos pela força tarefa, falaremos sobre a função anisotropia  $F(r, \theta)$ . Elucidada pela distribuição de dose anisotrópica ao redor da fonte, incluindo fatores de absorção e espalhamento no meio, sua formulação é dada através da equação [2.8.](#page-29-1)

<span id="page-29-1"></span>
$$
F(r,\theta) = \left( \frac{dD(r,\theta)}{dt} G(r,\theta_0) \right) / \left( \frac{dD(r,\theta_0)}{dt} G(r,\theta) \right) \tag{2.8}
$$

Para esta função é importante considerar distâncias acima de 5 milímetros, devido ao alto gradiente de dose próximo a regiões intersticiais da fonte, uma vez que é estabelecida pela lei do inverso do quadrado da distância. Sendo necessário que seja feito a interpolação de dados para regiões muito próximas para que exista precisão.

A partir desses parâmetros dosimétricos será possível calcular a taxa de dose,  $D(r,\theta)$ , em um ponto P, perpendicular ao plano da fonte extensa, conforme mostrado na figura [2.9](#page-30-0) e dada pela equação [2.9.](#page-29-2)

<span id="page-29-2"></span>
$$
D(r,\theta) = S_k \cdot \Lambda \cdot (G_L(r,\theta)/G_L(r_0,\theta)) \cdot g_L(r) \cdot F(r,\theta)
$$
\n(2.9)

<span id="page-30-0"></span>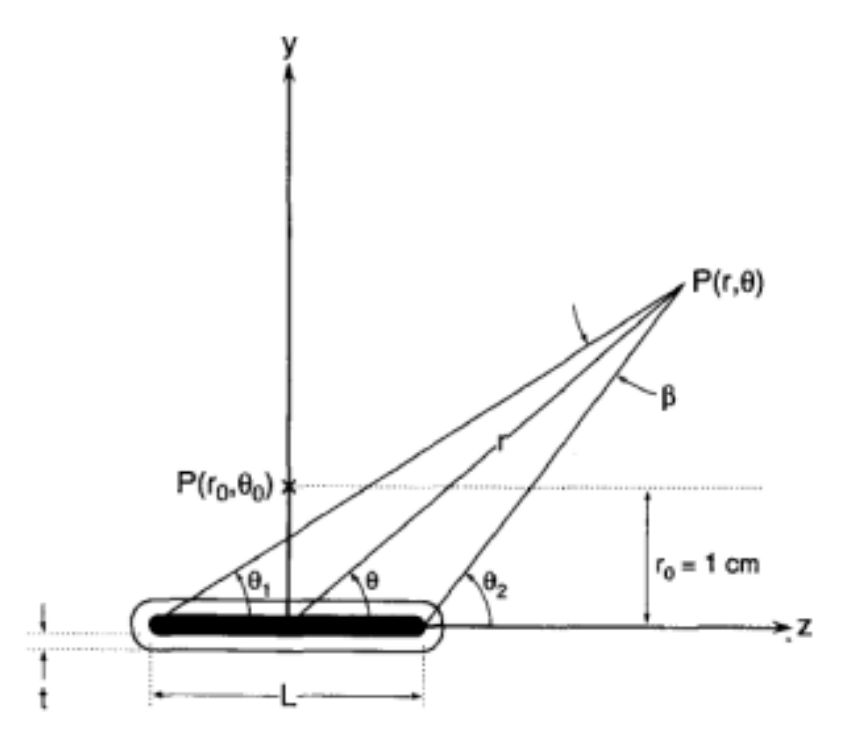

Figura 2.9: Sistema de Coordenada para dosimetria de braquiterapia de fonte extensa. [\[21\]](#page-50-11)

## <span id="page-31-0"></span>Capítulo 3

## Modelagem Computacional

Seguido de uma explanação sobre as razões para realizar este trabalho, qual o seu objetivo e após levantar todos os conceitos que serão utilizados. Nesta parte do trabalho, será esclarecido como o projeto foi desenvolvido.

Conforme explicado em [2.6,](#page-26-0) para calcular a Taxa de Dose,  $D(r, \theta)$ , é necessário encontrar todos os parâmetros dosímetricos apresentados, porém a Função de Dose radial e a Função Anisotropia são, conforme estudo internacional, essenciais quando o intuito for comparar diferentes fontes de radiação. [\[13\]](#page-50-3)

Como neste trabalho, deseja-se apenas validar o  $Co^{60}$ , seria suficiente autenticar os valores encontrados para a Constante de Dose $(\Lambda)$ , porém buscando incrementar a análise deste projeto compararemos a Função de Dose Radial,  $g(r, \theta)$ , obtida com a calculada por artigos.[\[17\]](#page-50-7)

Iniciamos este capítulo, informando como o código da fonte de  $Co^{60}$  foi configurado em MCNP. Importante ressaltar que para esta configuração existirão dois meios externos a serem analisados, com base no parâmetro a ser determinado:

• Água: determinação da função de dose radial, devido a proximidade da sua densidade com a dos tecidos humanos [3.1;](#page-32-0)

| Tecido      | Densidade $(g/cm^3)$ |
|-------------|----------------------|
| Água        | 1.00                 |
| Osso        | 1.85                 |
| Mama        | 1.02                 |
| Sangue      | 1.06                 |
| Pulmão      | 0.26                 |
| Tireoíde    | 1.05                 |
| Músculo     | 1.12                 |
| Tecido Leve | 1.00                 |
| Testículo   | 1.04                 |

<span id="page-32-0"></span>Tabela 3.1: Densidade dos Tecidos Humanos.[\[5\]](#page-49-6)

• Ar: determinação da constante de dose, conforme estipulado pelo TG-43.[\[22\]](#page-50-12)

Conforme já falado, será necessário estabelecer o bloco de células, superfícies e dados no arquivo de entrada, input. Para o bloco de células, usando as dimensões do encapsulamento definido pela  $Eckert$  & Ziegler BEBIG, modelaremos as seguintes células:

- Fonte de Cobalto: Região de interesse deste trabalho, sendo definida para como célula 1, com densidade de 8,9  $g/cm^3$ , conforme indicado pelo TG-43, e delimitada pela intersecção da dois planos e um cilindro de raio 0,025 cm.[\[22\]](#page-50-12) O centro da célula está localizado na origem dos eixos para o MCNP;
- Ar entre fonte e cápsula: Foi visto a presença de ar entre o encapsulamento do cobalto e a liga metálica, o qual ficou definido no código como célula 2, com densidade de 0,00125  $g/cm^3$ , conforme definido pelo protocolo internacional, e geometria de um paralelepípedo com um cabeçote em forma piramidal;[\[22\]](#page-50-12)
- Cápsula Metálica: Formada por uma liga de ferro, esta foi definida como célula 3, cuja composição atômica é C(0.026%), Mn(1.4%), Si(0.42%), P(0.019%),  $S(0.003\%)$ ,  $Cr(16.8\%)$ ,  $Mo(2.11\%)$ ,  $Ni(11.01\%)$ ,  $Fe(68.21\%)$ , segundo artigo internacional, possui densidade de 7,8  $g/cm^3$ . E sua geometria ficou estabelecida como um cilindro com cabeçote esférico em apenas um dos lados;[\[17\]](#page-50-7)
- Região de interesse externa ao encapsulamento: Fora da cápsula foi definido o ambiente cuja as interações radioativas ocorrerão no MCNP. Este será composto por água, para cálculo da função de dose radial, ou ar, para cálculo de constante de dose. No cálculo da g(r), o cenário se dá por um cilindro de raio 50 cm e comprimento de 100 cm, cuja densidade é de 0,998  $g/cm^3$ , conforme mencionado.[\[22\]](#page-50-12) No segundo cálculo, trata-se de uma esfera com densidade do ar de 0,001225  $g/cm^3$  com raio de 250 centímetros.[\[22\]](#page-50-12) Em ambos os casos, este meio foi considerado como a célula 4 em nosso código.
- Toroides: Superfícies que foram adicionadas ao problema, para registrar em diferentes distâncias o comportamento das interações radioativas. Serão nestas células que obteremos o tally desejado. Importante informar que eles possuem a mesma composição da região de interesse externa ao encapsulamento, e, portanto, mesma densidade em cada um dos casos. Outra ressalva é que a quantidade de Toroides foi estabelecida mediante às distâncias desejadas para obter os resultados. Sendo definido uma geometria para cada distanciamento.
- Ambiente Externo: Definido como a última célula de nosso programa, esta foge daquilo que é de desejo para cálculos deste trabalho. Desta forma, fica ela definida como importância 0. É informada ao MCNP que sua composição é vácuo. Isso ocorre pois o código utilizado requer que seja estabelecido todas as condições de ambiente e, como fora da célula 4 nada será avaliado, podemos não acompanhar o meio.

Todas essas informações e outras não explicitadas, são demonstradas na imagem [3.1,](#page-34-0) esta caracterizada como o Bloco de Células do modelo utilizado para este trabalho.

Findado o bloco de células e com uma linha em branco na sequência, conforme solicitado pelo MCNP, estipula-se o bloco de superfícies. Este bloco é utilizado pelo código como base de informação para as células acima caracterizadas. Para este trabalho, usaremos apenas 5 superfícies: planos, esferas, cilindros, toroides e pirâmide. Toda dimensão definida por elas será utilizada para configurar os espaços de cada uma das células e, portanto, possuem crucial importância. O bloco de superfícies deste trabalho é caracterizado abaixo, na imagem [3.2.](#page-35-0)

Finalmente, será estabelecido o bloco de dados, cuja importância foi explicitada em [2.5.4.](#page-23-0) A primeira definição deste bloco é a respeito de qual partícula será transportada no problema. Conforme visto na seção que trata das dimensões da cápsula, o decaimento do cobalto pode ser devido a duas emissões de radiação, beta e de fótons. Todavia, neste trabalho será acompanhado apenas os fótons emitidos pela fonte, devido a exigência estabelecida pelo protocolo internacional do TG-43 para cálculo da intensidade de Kerma no ar, Sk.[\[22\]](#page-50-12) Além disso, para cálculo da função de dose radial, há maior relevância dos fótons uma vez que a dose depositada na água,é basicamente toda devido a contribuição do efeito fotoelétrico e efeito Compton. [\[14\]](#page-50-4)

Vale ressaltar também que o poder de penetração das radiações gama quando comparados as radiações beta, impactam de forma a confirmar essa decisão.

Posteriormente, fica especificado no input as informações dos materiais e suas composições. Para este trabalho, foi necessário definir o cobalto, o ar, metal e a água, cujos valores de composição foram retirados de fontes presentes na literatura.[\[17\]](#page-50-7) [\[22\]](#page-50-12) O vácuo já é pré-configurado no MCNP, como informado.[\[10\]](#page-49-11)

<span id="page-34-0"></span>

| c                                  |                                                                         |  |
|------------------------------------|-------------------------------------------------------------------------|--|
| $\overline{c}$                     | TCC - Modelagem cobalto em MCNP                                         |  |
| c                                  |                                                                         |  |
| $\mathbf{c}$                       |                                                                         |  |
| $\mathbf{1}$                       | $-8.9$ -100 101 -102 \$ Fonte de Cobalto<br>$\mathbf{1}$                |  |
| 2 <sup>1</sup>                     | 2 -0.001225 ((-103 100 )101 -102 ): (102 -104 ) \$ Espaco vazado com ar |  |
| 3 <sup>2</sup>                     | 3 -7.8 ((-105 106 -102 ): (-107 102 )) #1 #2 \$ Capsula de Metal        |  |
| $4 -$                              | 4 -0.998 -108 -109 110 #1 #2 #3 #5 #6 #7 #8 #9 #10 \$Cilindro Externo   |  |
|                                    | #11 #12 #13 #14 #15 #16 #17 #18 #19 #20 #21 #22 #23 #24 #25 #26 #27     |  |
|                                    | #28 #29 #30 #31 #32 #33 #34 #35 #36                                     |  |
| 5                                  | 4 -0.998 -112 \$Toroide                                                 |  |
| 6 <sup>1</sup>                     | 4 -0.998 -113 \$Toroide                                                 |  |
| 7 <sup>1</sup>                     | 4 -0.998 -114 \$Toroide                                                 |  |
| 8 <sup>1</sup>                     | 4 -0.998 -115 \$Toroide                                                 |  |
| 9                                  | 4 -0.998 -116 \$Toroide                                                 |  |
| $10 -$                             | 4 -0.998 -117 \$Toroide                                                 |  |
| 11                                 | 4 -0.998 -118 \$Toroide                                                 |  |
| 12 <sup>7</sup>                    | 4 -0.998 -119 \$Toroide                                                 |  |
| 13 <sup>°</sup>                    | 4 -0.998 -120 \$Toroide                                                 |  |
| 14                                 | 4 -0.998 -121 \$Toroide                                                 |  |
| $15-$                              | 4 -0.998 -122 \$Toroide                                                 |  |
| 16 <sup>2</sup>                    | 4 -0.998 -123 \$Toroide                                                 |  |
| 17 <sup>2</sup>                    | 4 -0.998 -124 \$Toroide                                                 |  |
| 18                                 | 4 -0.998 -125 \$Toroide                                                 |  |
| $19-$                              | 4 -0.998 -126 \$Toroide                                                 |  |
| 20 <sub>1</sub>                    | 4 -0.998 -127 \$Toroide                                                 |  |
| 21                                 | 4 -0.998 -128 \$Toroide                                                 |  |
| 22 <sub>2</sub>                    | 4 -0.998 -129 \$Toroide                                                 |  |
| 23 <sub>1</sub>                    | 4 -0.998 -130 \$Toroide                                                 |  |
| 24                                 | 4 -0.998 -131 \$Toroide                                                 |  |
| 25 <sub>1</sub><br>26 <sup>2</sup> | 4 -0.998 -132 \$Toroide                                                 |  |
| 27 <sub>2</sub>                    | 4 -0.998 -133 \$Toroide<br>4 -0.998 -134 \$Toroide                      |  |
| 28                                 |                                                                         |  |
| 29                                 | 4 -0.998 -135 \$Toroide<br>4 -0.998 -136 \$Toroide                      |  |
| 30 <sub>1</sub>                    | 4 -0.998 -137 \$Toroide                                                 |  |
| 31                                 | 4 -0.998 -138 \$Toroide                                                 |  |
| 32 <sub>1</sub>                    | 4 -0.998 -139 \$Toroide                                                 |  |
| 33 <sup>°</sup>                    | 4 -0.998 -140 \$Toroide                                                 |  |
| 34                                 | 4 -0.998 -141 \$Toroide                                                 |  |
| 35 <sub>1</sub>                    | $4 -0.998 -142$ \$Toroide                                               |  |
| 36 <sup>°</sup>                    | 4 -0.998 -143 \$Toroide                                                 |  |
| 37                                 | $-0$<br>108 :109 :-110 \$ Ambiente Externo                              |  |
|                                    |                                                                         |  |
|                                    |                                                                         |  |

Figura 3.1: Bloco de Células

O terceiro ponto deste bloco é quanto a importância de cada célula para o código, uma vez que foi decidido não informar no bloco de células. Sendo assim, estabeleceu-se que todas as células, exceto o ambiente externo com importância 1. Deste modo, as partículas são acompanhadas em toda a região do problema, onde haja interesse de validação.

Em seguida, surge o momento de especificar as informações sobre a fonte, através do "sdef" que já foi elucidado em [2.5.4.](#page-23-0) Neste momento informamos as seguintes características do Cobalto-60:

- Partícula emitida: Fótons;
- Vetor de referência: Direcionado para o eixo Y;
- Posição do centro da fonte: Origem;

<span id="page-35-0"></span>

| 100        | $cv = 0.025$                                                   |
|------------|----------------------------------------------------------------|
| 101        | $pv - 0.175$                                                   |
| 102        | py 0.175                                                       |
| 103        | cy <sub>0.035</sub>                                            |
| 104        | $ky$ 0.2 1.96 $-1$                                             |
| 105        | $cv$ $0.05$                                                    |
| 106        | $pv - 0.45$                                                    |
| 107        | sv 0.175 0.05                                                  |
| 108        | $cv$ 50                                                        |
| 109        | py 50                                                          |
| 110        | $pv - 50$                                                      |
| 112        | $\frac{1}{2}$ ty 0 0 0 0 0.2 0.05 0.05                         |
| 113        | $\frac{1}{2}$ ty 0 0 0 0 0.3 0.05 0.05                         |
| 114        | tv 0 0 0 0.4 0.05 0.05                                         |
| 115        | ty 0 0 0 0.5 0.05 0.05                                         |
| 116        | $\frac{1}{2}$ ty 0 0 0 0 0.6 0.05 0.05                         |
| 117        | $\frac{1}{2}$ ty 0 0 0 0 0.7 0.05 0.05                         |
| 118        | $\frac{1}{2}$ tv 0 0 0 0 0.8 0.05 0.05                         |
| 119        | $\frac{1}{2}$ ty 0 0 0 0 0.9 0.05 0.05                         |
| 120        | $\frac{1}{2}$ ty 0 0 0 0 1 0.05 0.05                           |
| 121        | tv 0 0 0 1.2 0.05 0.05                                         |
| 122        | ty $0 \t0 \t0 \t1.4 \t0.05 \t0.05$                             |
| 123        | ty $0 \t0 \t0 \t1.5 \t0.05 \t0.05$                             |
| 124        | tv 0 0 0 1.8 0.05 0.05                                         |
| 125        | ty 0 0 0 2 0.05 0.05                                           |
| 126        | $\frac{1}{2}$ ty 0 0 0 2.5 0.05 0.05                           |
| 127        | $\frac{1}{2}$ ty 0 0 0 0 3 0.05 0.05                           |
| 128<br>129 | ty 0 0 0 3.5 0.05 0.05                                         |
|            | $\frac{1}{2}$ ty 0 0 0 0 4 0.05 0.05<br>tv 0 0 0 4.5 0.05 0.05 |
| 130<br>131 | ty 0 0 0 5 0.05 0.05                                           |
| 132        | $\frac{1}{2}$ ty 0 0 0 6 0.05 0.05                             |
| 133        | $\frac{1}{2}$ ty 0 0 0 0 7 0.05 0.05                           |
| 134        | $\frac{1}{2}$ ty 0 0 0 0 8 0.05 0.05                           |
| 135        | $\frac{1}{2}$ tv 0 0 0 0 9 0.05 0.05                           |
| 136        | ty 0 0 0 10 0.05 0.05                                          |
| 137        | tv 0 0 0 11 0.05 0.05                                          |
| 138        | ty 0 0 0 12 0.05 0.05                                          |
| 139        | ty 0 0 0 13 0.05 0.05                                          |
| 140        | tv 0 0 0 14 0.05 0.05                                          |
| 141        | ty 0 0 0 15 0.05 0.05                                          |
| 142        | $\frac{1}{2}$ ty 0 0 0 0 18 0.05 0.05                          |
|            |                                                                |

Figura 3.2: Bloco de Superfícies

- Distribuição de energia liberada: com 99, 98% dos casos liberação de 1,1739 MeV e no restante das vezes será liberado 1.3325 MeV, conforme [2.1.](#page-17-1);
- Distância Radial: Saindo do centro da fonte até o seu raio de 0,025 centímetros, sendo uma função constante ao longo dela;
- Comprimento da Fonte: partindo do eixo negativo para o positivo, medindo 0,35 centímetros, considerado função variando com a distância do centro da fonte.

Para finalizar o arquivo de entrada, foi definido quais retornos o MCNP deveria nos indicar e qual o número de histórias o código deveria simular. Com relação a quantidade de simulações, foi indicado ao software repetir a ocorrência por  $5 \times 10^7$  vezes. Valor este utilizado para que fosse possível comparar os resultados com outro artigo que realizou esse modelo.[\[17\]](#page-50-7) Importante salientar que o número escolhido é suficientemente alto para que os resultados obtidos possam gerar um valor de erro baixo, conforme será visto na próxima seção.

Quanto às respostas dadas pelo MCNP, foi escolhido o tally 6 para que este nos informasse sobre a energia média depositada em cada célula desejada, valor em MeV. As células que solicitamos esta informação, conforme mencionado anteriormente, são os toroides. Pois através desses, validaremos a energia depositada em diferentes distâncias.

Todas essas caracterizações do bloco de dados indicadas na linguagem do MCNP, ficam evidenciadas na imagem [3.3.](#page-36-0)

<span id="page-36-0"></span>mode  $\mathbf{p}$ ь 27060  $1 \, \frac{2}{7} \, \frac{1}{100}$  $m1$  $m2$ 6000.  $-0.000124$  \$ ar 7000.  $-0.7552688000.$  $-0.231781$  18000.  $-0.012827$  $m<sub>3</sub>$ 6000  $0.00026$  \$ metal 25000.  $0.014$  14000.  $0.0042$  15000.  $0.00019$ 16000. 3e-005 24000.  $16.842000.$  $2.11$  $11.0126000.$ 68.21  $28000.$  $m4$ 1000.  $0.112$  \$Aqua 8000. 0.888  $0$   $$1, 37$  $135r$ imp:p c Especificacoes da fonte sdef PAR=2 POS 0 0 0 AXS=0 1 0 RAD=D2 ERG=d1 EXT=d3 CEL=1 sil L 1.1739 1.3325 \$energias liberadas na radiação gama do cobalto spl D 0.9998 1 \$probabilidade de cada energia si3 -0.175 0.175 \$Inicio ate fim da fonte sp3 -21 0 \$função constante ao longo da fonte si2 0 0.025  $\frac{1}{\text{sp2} - 21}$  1 f4:p 5 6 7 8 9 10 11 12 13 14 15 16 17 18 19 20 21 22 23 24 25 26 27 28 29 & 30 31 32 33 34 35 36 f6:p 5 6 7 8 9 10 11 12 13 14 15 16 17 18 19 20 21 22 23 24 25 26 27 28 29 & 30 31 32 33 34 35 36 nps 50000000

Figura 3.3: Bloco de Dados

Após informar todos esses inputs, foi possível, através de um software de visualização para entradas do MCNP (Vised.exe), verificar como ficou a modelagem do problema. As imagens [3.4,](#page-37-0) [3.5](#page-37-1) e [3.6](#page-38-0) apresentam o problema através de diferentes eixos.

<span id="page-37-0"></span>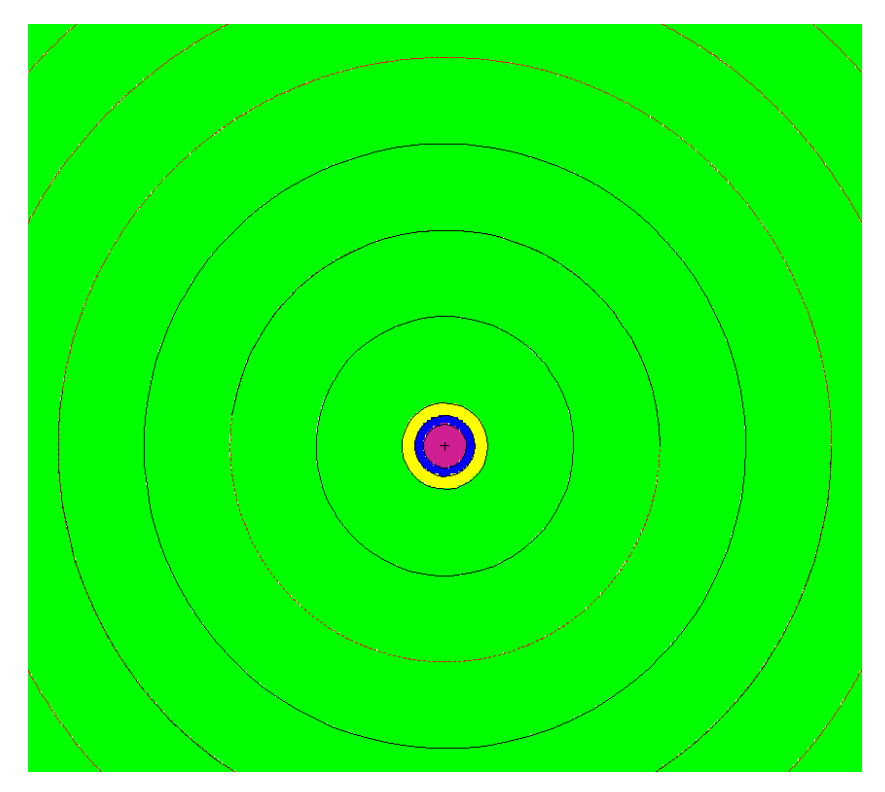

Figura 3.4: Eixo XZ

<span id="page-37-1"></span>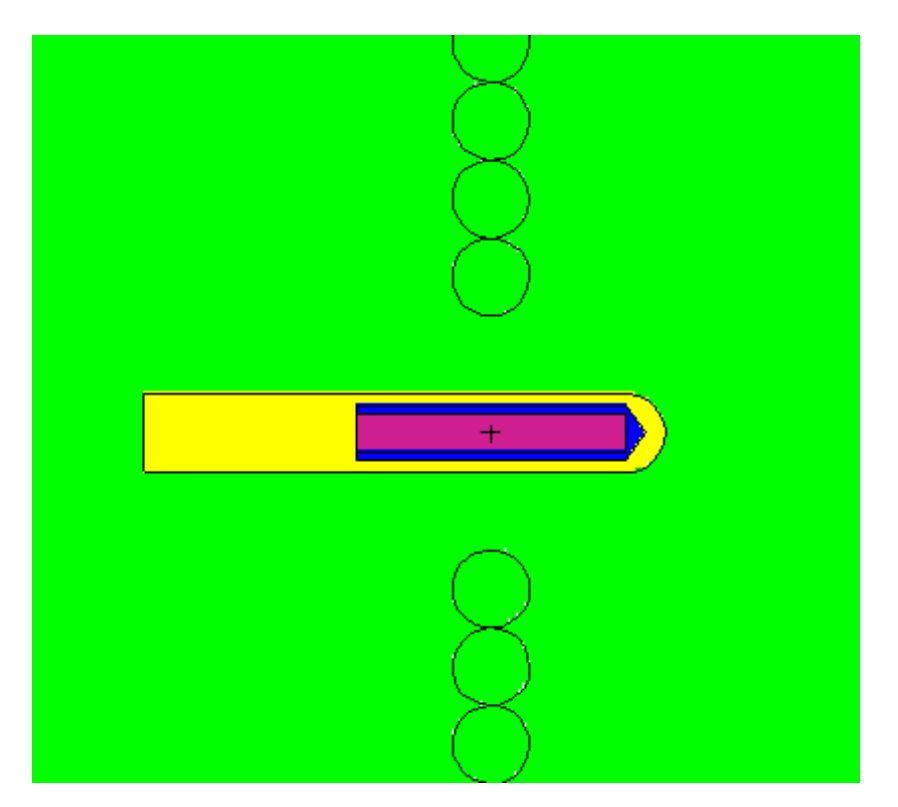

Figura 3.5: Eixo YX

<span id="page-38-0"></span>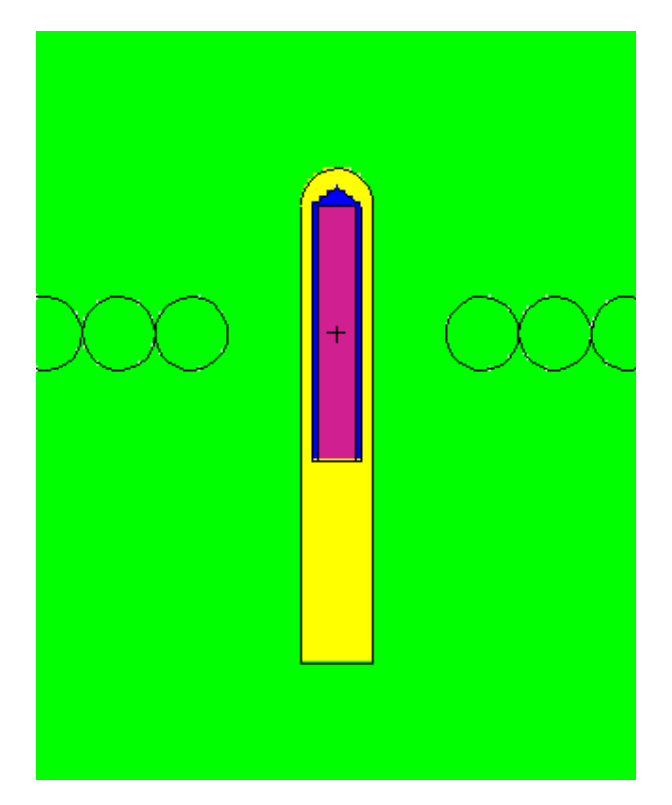

Figura 3.6: Eixo ZY

## <span id="page-39-0"></span>Capítulo 4

## Resultados

A partir de todas as informações levantadas ao longo deste trabalho, é chegado o momento de verificar quais foram os resultados que o MCNP gerou para as simulações realizadas. Mediante à essas respostas, calcularemos duas variáveis importantes. São elas: constante de dose e a função de dose radial. Tais parâmetros serão validados com outros artigos internacionais que assim como este, utilizaram-se de protocolos estabelecidos pela AAPM TG-43.

Desta forma, iniciaremos o processo de tratamento de dados ao verificar o arquivo de saída, output, gerado pelo MCNP. Nele diversas informações são apresentadas, porém o foco principal estará nas respostas do tally 6 que solicitamos. Esses dados serão usados para cálculo das variáveis informadas, processo que será explicado de maneira segregada.

Iniciaremos, este capítulo apresentando os calculos para a Função de Dose radial,  $g(r,\theta)$ , pois como vimos utilizaremos informações obtidas nele para encontrar a constante de dose, Λ.

### <span id="page-39-1"></span>4.1 Função Dose Radial

Esse parâmetro, conforme falado em [2.6,](#page-26-0) é uma função que varia com a distância. Para ser estabelecido, foi definido que o meio externo ao encapsulamento seria água, assim como os toroides, por motivos explicitados em [3.](#page-31-0) Os toroídes neste caso, tiveram distâncias partindo de 0,2 a 20 centímetros.

Definido o meio onde as interações ocorrerão, basta simular o código e tratar os valores obtidos. Para as doses radiais, foi necessário encontrar a função geometria, equação [2.5,](#page-28-1) cujos valores encontram-se em [4.3.](#page-44-0)

Calculada a função geometria, foi possível obter as doses radiais através da equação [2.7.](#page-29-0) Excluindo o fator geométrico do modelo é encontrado os seguintes valores para a

<span id="page-40-0"></span>

| Célula           | $Distância$ (cm) | $\Delta\beta$ (rad) | Função Geometria | Função de Dose Radial |
|------------------|------------------|---------------------|------------------|-----------------------|
| $\overline{5}$   | 0,2              | 1,43766             | 20,538           | 1,014591              |
| $6\,$            | 0,3              | 1,056149            | 10,05856         | 1,011133              |
| $\overline{7}$   | 0,4              | 0,824821            | 5,891578         | 1,008815              |
| $8\,$            | 0,5              | 0,67335             | 3,847712         | 1,007019              |
| $\boldsymbol{9}$ | 0,6              | 0,567588            | 2,702801         | 1,005401              |
| 10               | 0,7              | 0,489957            | 1,999826         | 1,003743              |
| 11               | 0,8              | 0,430715            | 1,538269         | 1,002559              |
| 12               | 0,9              | 0,384096            | 1,219352         | 1,001487              |
| 13               | $\mathbf{1}$     | 0,346491333         | 0,989975237      | $\mathbf{1}$          |
| 14               | 1,2              | 0,289624996         | 0,689583325      | 0,997213723           |
| 15               | 1,4              | 0,248709989         | 0,507571406      | 0,994237732           |
| 16               | 1,5              | 0,232283254         | 0,442444293      | 0,993010911           |
| 17               | 1,8              | 0,193835256         | 0,307675009      | 0,988487357           |
| 18               | $\overline{2}$   | 0,174555426         | 0,249364894      | 0,985154908           |
| 19               | 2,5              | 0,139772003         | 0,159739432      | 0,977435381           |
| 20               | 3                | 0,116534606         | 0,110985339      | 0,970435444           |
| 21               | 3,5              | 0,099916791         | 0,081564728      | 0,963182491           |
| 22               | $\overline{4}$   | 0,087444237         | 0,062460169      | 0,957208061           |
| 23               | 4,5              | 0,077738604         | 0,049357844      | 0,950115632           |
| 24               | $\bf 5$          | 0,069971438         | 0,039983679      | 0,942263642           |
| 25               | 6                | 0,0583168           | 0,027769905      | 0,927401902           |
| 26               | $\overline{7}$   | 0,049989587         | 0,020403913      | 0,912188375           |
| 27               | 8                | 0,043743024         | 0,015622508      | 0,897222558           |
| 28               | 9                | 0,038883989         | 0,012344123      | 0,882532627           |
| 29               | 10               | 0,034996428         | 0,009998979      | 0,866431933           |
| $30\,$           | 11               | 0,031815498         | 0,008263766      | 0,851599662           |
| 31               | 12               | 0,029164599         | 0,006943952      | 0,834631728           |
| 32               | 13               | 0,026921451         | 0,005916802      | 0,817275078           |
| 33               | 14               | 0,024998698         | 0,005101775      | 0,799103852           |
| 34               | 15               | 0,023332275         | 0,004444243      | 0,783015472           |
| 35               | 18               | 0,019443832         | 0,003086323      | 0,72895213            |
| $36\,$           | $20\,$           | 0,017499553         | 0,002499936      | 0,687485371           |

Tabela 4.1: Resultados da Função de Dose Radial

Neste momento, faz-se necessário validar esses resultados com aqueles encontrados na literatura. Comparando, portanto, com o artigo, obtivemos o seguinte gráfico[\(4.1\)](#page-41-0): [\[17\]](#page-50-7)

<span id="page-41-0"></span>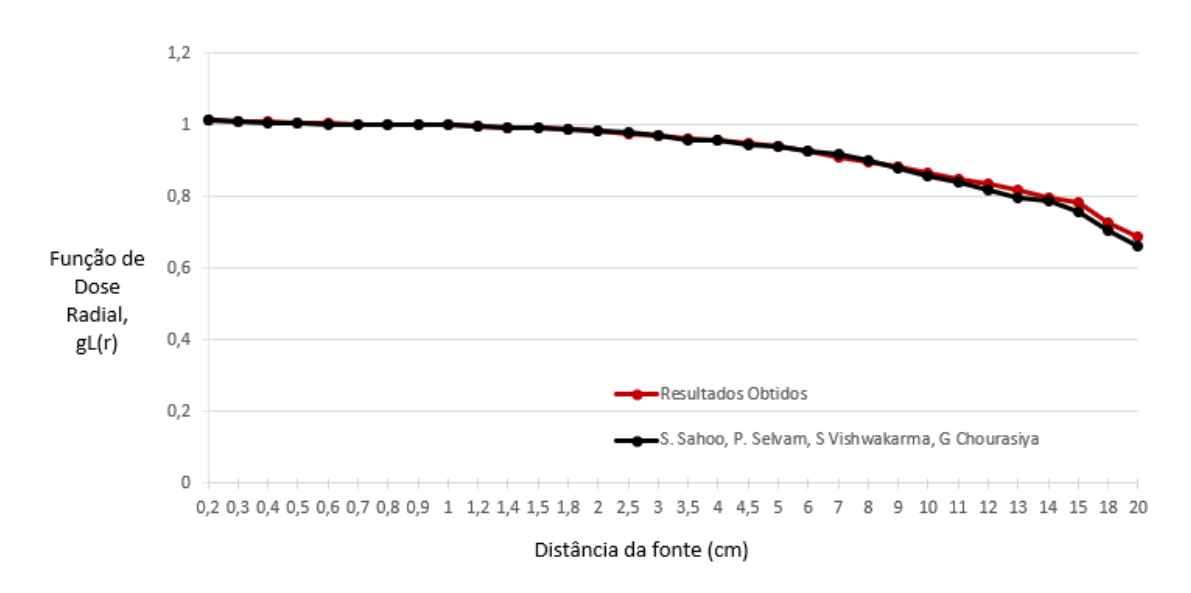

Figura 4.1: Comparação da Função de Dose Radial.[\[17\]](#page-50-7)

Este gráfico comparativo, demonstra assertividade nos resultados para distâncias até 13 centímetros. Após este comprimento encontra-se diferenças, porém não tão discrepantes (inferior a 5%). Valores os quais são de fato ainda menores quando ajustados devido as incertezas existentes.

Abaixo será apresentado os valores obtidos por este projeto comparando com o artigo internacional para cada distância determinada, este foi utilizado como base de comparação devido a sua obtenção de resultados para uma quantidade maior de distâncias [4.2.](#page-42-1) [\[17\]](#page-50-7)

| Distância(cm)<br>Dose Radial |             | Sahoo        |
|------------------------------|-------------|--------------|
| $_{0,2}$                     | 1,014591228 | 1,014        |
| $_{0,3}$                     | 1,011133342 | 1,01         |
| 0,4                          | 1,008815    | 1,008        |
| 0,5                          | 1,007019    | 1,007        |
| $_{0,6}$                     | 1,005401    | 1,003        |
| $_{0,7}$                     | 1,003743    | 1,002        |
| $_{0,8}$                     | 1,002559    | 1,001        |
| $_{0,9}$                     | 1,001487    | 1,001        |
| $\overline{1}$               | 1           | $\mathbf{1}$ |
| 1,2                          | 0,997213723 | 0,996        |
| 1,4                          | 0,994237732 | 0,992        |
| 1,5                          | 0,993010911 | 0,992        |
| 1,8                          | 0,988487357 | 0,987        |
| $\overline{2}$               | 0,985154908 | 0,985        |
| 2,5                          | 0,977435381 | 0,979        |
| 3                            | 0,970435444 | 0,972        |
| 3,5                          | 0,963182491 | 0,96         |
| 4                            | 0,957208061 | 0,957        |
| 4,5                          | 0,950115632 | 0,947        |
| 5                            | 0,942263642 | 0,94         |
| 6                            | 0,927401902 | 0,926        |
| $\overline{7}$               | 0,912188375 | 0,918        |
| 8                            | 0,897222558 | $_{0,9}$     |
| 9                            | 0,882532627 | 0,882        |
| 10                           | 0,866431933 | 0,86         |
| 11                           | 0,851599662 | 0,841        |
| 12                           | 0,834631728 | 0,82         |
| 13                           | 0,817275078 | 0,799        |
| 14                           | 0,799103852 | 0,788        |
| 15                           | 0,783015472 | 0,759        |
| 18                           | 0,72895213  | 0,708        |
| 20                           | 0,687485371 | 0,663        |

<span id="page-42-1"></span>Tabela 4.2: Comparativo da Função de Dose Radial

### <span id="page-42-0"></span>4.2 Constante de Dose

Foi informado na seção [2.6](#page-26-0) sobre a constante de dose, definida pela [2.4.](#page-28-0) Para calcular esse parâmetro pecisamos definir o meio externo ao encapsulamento e o meio dos toroides como ar, conforme explicado em [3.](#page-31-0)

Definido o ambiente onde as interações ocorrem, é preciso estabelecer as distâncias do ambiente e dos pontos de interesse. Para que possa haver equilíbrio eletrônico capaz de não gerar disfunções nos resultados, a fonte foi colocada ao redor de uma esfera de 250 centímetros de ar e, dentro dela, alguns toroides cujas distâncias partiram de 50 até 80 centímetros da fonte.

Feita essas ponderações, a constante de dose, Λ, será calculada dividindo a dose na água por unidade de atividade na posição de referência, (1cm, 90 graus) dentro de um cilindro de meio aquoso pela Intensidade de Kerma no Ar por unidade de atividade.

A partir disso, calculamos a constante de dose, Λ, e obtemos o seguinte valor:

$$
\Lambda = 1,075cGyh^{-1}U^{-1}
$$
\n(4.1)

Este valor fica bastante próximo de outros encontrados na literatura para o Cobalto. O estudo desenvolvido por S. Sahoo, T. Palani Selvam, R. S. Vishwakarma, e G. Chourasiya obteve 1,083 c $Gyh^{-1}U^{-1}$ , estabelecendo uma diferença inferior a 1%. [\[17\]](#page-50-7) Os autores Papagiannis P, Angelopoulos A., Pantelis E., Sakelliou L., Karaiskos P. e Shimizu Y. encontraram 1,094  $cGyh^{-1}U^{-1}$ , ao considerar uma fonte pontual de  $Co^{60}$ . [\[23\]](#page-51-1) Houve ainda uma publicação com o valor de 1,097  $cGyh^{-1}U^{-1}$ , cuja diferença comparada a este projeto é de 2% [\[13\]](#page-50-3)

### <span id="page-43-0"></span>4.3 Erro Relativo

Para finalizar a seção referente aos resultados encontrados serão mostrados os valores das incertezas obtidas no tally 6, onde todos foram inferiores a 0,05. Desta forma, como mostrado [2.5.5,](#page-25-0) as respostas são geralmente dignas de confiança. Para verificação, seguem as tabelas, [4.3](#page-44-0) e [4.4,](#page-45-0) com os dados obtidos do tally em cada um dos dois casos mencionados:

| Célula | Tally 6  | Incerteza |
|--------|----------|-----------|
| 5      | 5,50E-02 | 0,0003    |
| 6      | 2,68E-02 | 0,0004    |
| 7      | 1,57E-02 | 0,0004    |
| 8      | 1,02E-02 | 0,0005    |
| 9      | 7,17E-03 | 0,0005    |
| 10     | 5,29E-03 | 0,0005    |
| 11     | 4,07E-03 | 0,0006    |
| 12     | 3,22E-03 | 0,0006    |
| 13     | 2,61E-03 | 0,0006    |
| 14     | 1,81E-03 | 0,0007    |
| 15     | 1,33E-03 | 0,0008    |
| 16     | 1,16E-03 | 0,0008    |
| 17     | 8,02E-04 | 0,0009    |
| 18     | 6,48E-04 | 0,0009    |
| 19     | 4,12E-04 | 0,001     |
| 20     | 2,84E-04 | 0,0011    |
| 21     | 2,07E-04 | 0,0012    |
| 22     | 1,58E-04 | 0,0013    |
| 23     | 1,24E-04 | 0,0014    |
| 24     | 9,94E-05 | 0,0015    |
| 25     | 6,79E-05 | 0,0016    |
| 26     | 4,91E-05 | 0,0017    |
| 27     | 3,70E-05 | 0,0019    |
| 28     | 2,87E-05 | 0,002     |
| 29     | 2,28E-05 | 0,0021    |
| 30     | 1,86E-05 | 0,0022    |
| 31     | 1,53E-05 | 0,0023    |
| 32     | 1,28E-05 | 0,0024    |
| 33     | 1,08E-05 | 0,0025    |
| 34     | 9,18E-06 | 0,0026    |
| 35     | 5,93E-06 | 0,0029    |
| 36     | 4,53E-06 | 0,0031    |

<span id="page-44-0"></span>Tabela 4.3: Tally 6 - Meio: água

<span id="page-45-0"></span>

| Célula | Tally 6       | Incerteza |
|--------|---------------|-----------|
| 12     | 4,72204E-07   | 0,0072    |
| 13     | 1,76656E-07   | 0,0109    |
| 14     | 7,19321E-08   | 0,0156    |
| 15     | $6,29731E-08$ | 0,016100  |
| 16     | 5,52543E-08   | 0,0166    |

Tabela 4.4: Tally 6 - Meio: Ar

## <span id="page-46-0"></span>Capítulo 5

## Conclusão

Ao longo deste trabalho, foi levantado a hipótese da substituição para determinados tratamentos em braquiterapia do  $Ir^{192}$  pelo  $Co^{60}$ , em função da recente possibilidade em produzir cápsulas miniaturizadas de cobalto.

Diante deste novo recurso, passou a ser necessario comparar questões dosimétricas para ambas as fontes. Este projeto buscou apresentar diversos estudos, os quais indicaram a não existência de vantagens ou desvantagens para nenhuma destas fontes do ponto de vista clínico.[\[13\]](#page-50-3) [\[5\]](#page-49-6) [\[14\]](#page-50-4) [\[12\]](#page-50-2) De tal forma, que critérios econômicos e logisticos pudessem ser levados em consideração.

O Brasil por se tratar de um país em desenvolvimento, pode ter interesse no uso deste, pois com uma meia vida com cerca de 25 vezes maior, torna-se bastante atrativo devido a menor número de trocas durante o tratamento.

Em virtude disto, surgiu a ideia de realizar um projeto de conclusão de curso buscando validar parâmetros dosímetros para o  $Co^{60}$  com os existentes na literatura e seguindo o protocolo internacional do TG-43. [\[22\]](#page-50-12) Para isso algumas decisões precisaram ser tomadas, como a escolha do uso de um método computacional capaz de prover informações para este estudo, para isso adotamos o código computacional, Monte Carlo Neutral Particle (MCNP). Além disso, ficou estabelecido que o encapsulamento da fonte seguiria os formatos estabelecidos pela Eckert & Ziegler BEBIG, empresa alemã considerada a maior fornecedora de tecnologia de isótopos para uso médico, científico e industrial.

A partir destas definições, foi possível construir um modelo computacional capaz de gerar resultados para os parâmetros dosimétricos desejados - Constante de Dose e Função de Dose Radial. Tais respostas, conforme visto no capítulo anterior, apresenta congruência com aquelas encontradas na literatura internacional, além de seguirem com rigor as definições estabelecidas pelo protocolo internacional do Task Group 43.[\[17\]](#page-50-7) [\[23\]](#page-51-1) [\[13\]](#page-50-3)

Dessa forma, é possível que a robustez das informações trazidas por este trabalho e

pelos artigos apresentados causem interesse no meio científico nacional para que a ideia da utilização do  $Co^{60}$  passe a ser mais abordada. Desejando que isto aconteça, no capítulo [6](#page-48-0) serão sugeridos ideias de novos trabalhos, cujo intuito é que estes possam buscar melhorias na braquiterapia.

# <span id="page-48-0"></span>Capítulo 6

## Trabalhos Futuros

A fim de estender o anseio por melhorias na braquiterapia, ficam sugeridos temas para estudos futuros:

- Aplicar um estudo comparativo entre o  $Co^{60}$  e o  $Ir^{192}$  avaliando para cada tipo de câncer, qual fonte pode apresentar vantagem.
- Analisar criteriosamente do ponto de vista econômico as vantagens que o Cobalto apresenta com relação ao Irídio.
- Avaliar os tipos de encapsulamento do  $Co^{60}$  e suas especificas vantagens.

## <span id="page-49-1"></span><span id="page-49-0"></span>Referências Bibliográficas

- <span id="page-49-2"></span>[1] MCCANDLESS, DAVID; QUICK, M. H. E. H. D. D.-W. P. A. D. T. Z. P. E. P., JAMES, L. "20th Century Death", Disponível em: <[https://www.](https://www.informationisbeautiful.net/visualizations/20th-century-death/) [informationisbeautiful.net/visualizations/20th-century-death/](https://www.informationisbeautiful.net/visualizations/20th-century-death/)>.
- <span id="page-49-3"></span>[2] INCA. "Estatísticas de Câncer", Disponível em: <[https://www.inca.gov.br/](https://www.inca.gov.br/numeros-de-cancer) [numeros-de-cancer](https://www.inca.gov.br/numeros-de-cancer)>.
- <span id="page-49-4"></span>[3] ONCOGUIA, I. "Tratamentos de Câncer", . Disponível em: <[http://www.oncoguia.](http://www.oncoguia.org.br/conteudo/tratamentos/77/50/) [org.br/conteudo/tratamentos/77/50/](http://www.oncoguia.org.br/conteudo/tratamentos/77/50/)>.
- <span id="page-49-5"></span>[4] ONCOGUIA, I. "Tipos de Radioterapia", . Disponível em: <[http://www.oncoguia.](http://www.oncoguia.org.br/conteudo/tipos-de-radioterapia/4625/698/) [org.br/conteudo/tipos-de-radioterapia/4625/698/](http://www.oncoguia.org.br/conteudo/tipos-de-radioterapia/4625/698/)>.
- <span id="page-49-6"></span>[5] STROHMAIER, S., ZWIERZCHOWSKI, G. "Comparison of 60Co and 192Ir sources in HDR brachytherapy", Disponível em: <[https://www.ncbi.nlm.nih.gov/pmc/](https://www.ncbi.nlm.nih.gov/pmc/articles/PMC3551360/) [articles/PMC3551360/](https://www.ncbi.nlm.nih.gov/pmc/articles/PMC3551360/)>.
- <span id="page-49-7"></span>[6] DA SILVA, L. P. "Desenvolvimento e Caracterização de um Aplicador em Braquiterapia", . Disponível em: <[http://antigo.nuclear.ufrj.br/DScTeses/](http://antigo.nuclear.ufrj.br/DScTeses/teses2015/Tese_Leonardo_Peres.pdf) [teses2015/Tese\\_Leonardo\\_Peres.pdf](http://antigo.nuclear.ufrj.br/DScTeses/teses2015/Tese_Leonardo_Peres.pdf)>.
- <span id="page-49-8"></span>[7] E KAWRAKOW, DW MAINEGRA-HING, F. R. B. W.-I. K. D. R. E. M. F. T., WALTERS, B. "The EGSnrc Code System: Monte Carlo Simulation of Electron and Photon Transport", Disponível em: <[https://www.scienceopen.com/](https://www.scienceopen.com/document?vid=d7676c4b-39dc-4b63-a539-0e9d9657c4c4) [document?vid=d7676c4b-39dc-4b63-a539-0e9d9657c4c4](https://www.scienceopen.com/document?vid=d7676c4b-39dc-4b63-a539-0e9d9657c4c4)>.
- <span id="page-49-9"></span>[8] FERNÁNDEZ-VAREA, F. S. J. M., SEMPAU, J. "PENELOPE-2008: A Code System for Monte Carlo Simulation of Electron and Photon Transport", Disponível em: <<https://www.oecd-nea.org/science/pubs/2009/nea6416-penelope.pdf>>.
- <span id="page-49-10"></span>[9] S., A. "GEANT  $4 - A$  simulation toolkit", Disponível em: <[https:](https://www.researchgate.net/publication/46100940_GEANT4-a_simulation_toolkit) [//www.researchgate.net/publication/46100940\\_GEANT4-a\\_simulation\\_](https://www.researchgate.net/publication/46100940_GEANT4-a_simulation_toolkit) [toolkit](https://www.researchgate.net/publication/46100940_GEANT4-a_simulation_toolkit)>.
- <span id="page-49-11"></span>[10] BRIESMEISTER, J. F. "MCNP– A General Monte Carlo N–Particle Transport Code", Disponível em: <[https://permalink.lanl.gov/object/tr?what=](https://permalink.lanl.gov/object/tr?what=info:lanl-repo/lareport/LA-13709-M) [info:lanl-repo/lareport/LA-13709-M](https://permalink.lanl.gov/object/tr?what=info:lanl-repo/lareport/LA-13709-M)>.
- <span id="page-50-1"></span><span id="page-50-0"></span>[11] DA SILVA, A. X. "Notas de Aula MCNP", .
- <span id="page-50-2"></span>[12] ZIEGLER, E. . "Cobalt-60 in HDR Brachytherapy", Disponível em: <[https://www.](https://www.bebig.com/home/products/hdr_brachytherapy/cobalt_60/) [bebig.com/home/products/hdr\\_brachytherapy/cobalt\\_60/](https://www.bebig.com/home/products/hdr_brachytherapy/cobalt_60/)>.
- <span id="page-50-3"></span>[13] M. ANWARUL ISLAM, M. M. AKRAMUZZAAN, G. Z. "Dosimetric comparison between the micro selectron HDR 192Ir v2 source and the BEBIG 60Co source for HDR brachytherapy using the EGSnrc Monte Carlo transport code", Disponível em:  $\langle$ <https://www.jmp.org.in/>>.
- <span id="page-50-4"></span>[14] RICHTER J, BAIER K, F. M. "Comparison of 60-cobalt and 192-iridium sources in high dose rate afterloading brachytherapy", .
- <span id="page-50-5"></span>[15] GUPTA, V. K. "Brachytherapy - Past, Present And Future", Disponível em: <[http://www.jmp.org.in/article.asp?issn=0971-6203;year=](http://www.jmp.org.in/article.asp?issn=0971-6203;year=1995;volume=20;issue=2;spage=31;epage=38;aulast=Gupta;type=0) [1995;volume=20;issue=2;spage=31;epage=38;aulast=Gupta;type=0](http://www.jmp.org.in/article.asp?issn=0971-6203;year=1995;volume=20;issue=2;spage=31;epage=38;aulast=Gupta;type=0)>.
- <span id="page-50-6"></span>[16] DA SILVA SENRA FILHO, A. C. "Notas de Aula: Cobaltoterapia", Disponível em: <[https://www.slideshare.net/antoniocarlossenrafilho/](https://www.slideshare.net/antoniocarlossenrafilho/cobaltoterapia-apresentacao/5?smtNoRedir=) [cobaltoterapia-apresentacao/5?smtNoRedir=](https://www.slideshare.net/antoniocarlossenrafilho/cobaltoterapia-apresentacao/5?smtNoRedir=)>.
- <span id="page-50-7"></span>[17] S. SAHOO, T. PALANI SELVAM, R. S. V., CHOURASIYA, G. "Monte Carlo modeling of 60Co HDR brachytherapy source in water and in different solid water phantom materials", Disponível em: <[https://www.ncbi.nlm.nih.gov/pmc/](https://www.ncbi.nlm.nih.gov/pmc/articles/PMC2824999/) [articles/PMC2824999/](https://www.ncbi.nlm.nih.gov/pmc/articles/PMC2824999/)>.
- <span id="page-50-8"></span>[18] J, VON NEUMANN; R D, R. "Statistical methods in neutron diffusion", Disponível em: <[https://publishing.cdlib.org/ucpressebooks/view?docId=](https://publishing.cdlib.org/ucpressebooks/view?docId=ft9g50091s&chunk.id=d0e2404&toc.id=&brand=ucpress;query=ulam) [ft9g50091s&chunk.id=d0e2404&toc.id=&brand=ucpress;query=ulam](https://publishing.cdlib.org/ucpressebooks/view?docId=ft9g50091s&chunk.id=d0e2404&toc.id=&brand=ucpress;query=ulam)>.
- <span id="page-50-9"></span>[19] ZOUBAIR, M. "Computing Efficiency Improvement in Monte Carlo Simulation of a 12 MV Photon Beam Medical LINAC", Disponível em: <[https://www.researchgate.net/publication/258816420\\_Computing\\_](https://www.researchgate.net/publication/258816420_Computing_Efficiency_Improvement_in_Monte_Carlo_Simulation_of_a_12_MV_Photon_Beam_Medical_LINAC) [Efficiency\\_Improvement\\_in\\_Monte\\_Carlo\\_Simulation\\_of\\_a\\_12\\_MV\\_](https://www.researchgate.net/publication/258816420_Computing_Efficiency_Improvement_in_Monte_Carlo_Simulation_of_a_12_MV_Photon_Beam_Medical_LINAC) [Photon\\_Beam\\_Medical\\_LINAC](https://www.researchgate.net/publication/258816420_Computing_Efficiency_Improvement_in_Monte_Carlo_Simulation_of_a_12_MV_Photon_Beam_Medical_LINAC)>.
- <span id="page-50-10"></span>[20] D. B., P. "MCNPX User's Manual, version 2.7.0", .
- <span id="page-50-11"></span>[21] RIVARD, M. J. "Update of AAPM task Group No. 43 report. A revised AAPM protocol for brachytherapy dose calculations", .
- <span id="page-50-12"></span>[22] RAVINDER NATH, LOWELL L. ANDERSON, G. L. K. A. W. J. F. W., MEIGO-ONI, A. S. "Dosimetry of interstital brachytherapy sources: Recommendations of the AAPM Radiation Therapy Committee Task Group No. 43", Disponível em: <<https://aapm.onlinelibrary.wiley.com/doi/pdf/10.1118/1.597458>>.

<span id="page-51-1"></span><span id="page-51-0"></span>[23] P PAPAGIANNIS, A ANGELOPOULOS, E. P. L. S. P. K. Y. S. "Monte Carlo dosimetry of 60Co HDR brachytherapy sources", Disponível em: <[https://](https://pubmed.ncbi.nlm.nih.gov/12722823/) [pubmed.ncbi.nlm.nih.gov/12722823/](https://pubmed.ncbi.nlm.nih.gov/12722823/)>.